# **INDEX**

The following conventions are used in the index:

- Library function and system call prototypes are indexed with a subentry labeled *prototype*. Normally, you'll find the main discussion of a function or system call in the same location as the prototype.
- $\bullet$  Definitions of C structures are indexed with subentries labeled *definition*. This is where you'll normally find the main discussion of a structure.
- Implementations of functions developed in the text are indexed with a subentry labeled *code* of *implementation*.
- Instructional or otherwise interesting examples of the use of functions, variables, signals, structures, macros, constants, and files in example programs are indexed with subentries labeled *example of use*. Not all instances of the use of each interface are indexed; instead, just a few examples that provide useful guidance are indexed.
- Diagrams are indexed with subentries labeled *diagram*.
- The names of example programs are indexed to make it easy to find an explanation of a program that is provided in the source code distribution for this book.
- Citations referring to the publications listed in the bibliography are indexed using the name of the first author and the year of publication, in an entry of the form *Name (Year)*—for example, Rochkind (1985).
- Items beginning with nonalphabetic characters (e.g., /dev/stdin, BSD SOURCE) are sorted before alphabetic items.

#### **Symbols**

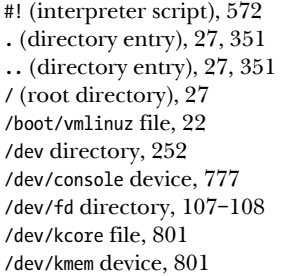

/dev/log socket, 776 diagram, 775 /dev/mem device, 166, 801 /dev/null device, 769 /dev/poll device (Solaris), 1328 /dev/ptmx device, 1381 /dev/pts directory, 1321, 1380, 1382 /dev/ptyxy devices, 1395 /dev/random device, 801 /dev/shm directory, 275, 1090, 1108 /dev/stderr, 108 /dev/stdin, 108

/dev/stdout, 108 /dev/tty device, 707, 708, 1321. See also controlling terminal /dev/ttyn devices, 1289 /dev/ttyxy devices, 1395 /dev/zero device, 1034 used with mmap(), 1034 example of use, 1036 /etc directory, 774 /etc/fstab file, 263 /etc/group file, 26, 155–156 /etc/gshadow file, 156 /etc/hosts file, 1210 /etc/inetd.conf file, 1249–1250 /etc/inittab file, 820 /etc/ld.so.cache file, 848, 854 /etc/ld.so.conf file, 847, 848 /etc/ld.so.preload file, 874 /etc/localtime file, 198 /etc/mtab file, 263 /etc/named.conf file, 1210 /etc/passwd file, 26, 153–155 /etc/resolv.conf file, 1211 /etc/services file, 1212–1213 /etc/shadow file, 155 /etc/syslog.conf file, 776, 781–782 diagram, 775 /lib directory, 847, 848, 854 /lib/ld-linux.so.2 (dynamic linker), 839, 844 /lib/libc.so.6 (glibc 2), 844, 870 /proc file system, 42, 223–228 diagram, 227 /proc/config.gz file, 1418 /proc/cpuinfo file, 752 /proc/domainname file, 230 /proc/filesystems file, 255 /proc/hostname file, 230 /proc/kallsyms file, diagram, 119 /proc/kmsg file, 776 /proc/ksyms file, diagram, 119 /proc/locks file, 1140–1142 /proc/mounts file, 263 /proc/net/tcp file, 1276 /proc/net/tcp6 file, 1276 /proc/net/udp file, 1276 /proc/net/udp6 file, 1276 /proc/net/unix file, 1276 /proc/partitions file, 254 /proc/PID directory, 224–226 /proc/PID/cmdline file, 124, 225 /proc/PID/coredump\_filter file, 449, 615 /proc/PID/cwd file, 225, 364, 800 /proc/PID/environ file, 126, 225, 801 /proc/PID/exe file, 225, 564, 800

/proc/PID/fd directory, 107, 225, 342, 762 /proc/PID/fdinfo directory, 75 /proc/PID/limits file, 755 /proc/PID/maps file, 225, 842, 1006, 1008, 1019, 1025, 1041, 1115 example of use, 1046 /proc/PID/mem file, 225 /proc/PID/mounts file, 225, 263 /proc/PID/oom\_adj file, 615, 1040 /proc/PID/oom\_score file, 1040 /proc/PID/root file, 225, 367, 800 /proc/PID/smaps file, 1006 /proc/PID/stat file, 599, 700, 748, 755 /proc/PID/status file, 115, 172, 224, 225, 764, 799, 806, 1049, 1050 /proc/PID/task directory, 225 /proc/PID/task/TID/status file, 799, 806 /proc/self symbolic link, 225 /proc/swaps file, 254 /proc/sys/fs/file-max file, 763, 801 /proc/sys/fs/inotify/max\_queued\_events file, 385 /proc/sys/fs/inotify/max\_user\_instances file, 385 /proc/sys/fs/inotify/max\_user\_watches file, 385, 1358 /proc/sys/fs/mqueue/msg\_max file, 1086 /proc/sys/fs/mqueue/msgsize\_max file, 1086 /proc/sys/fs/mqueue/queues\_max file, 1086 /proc/sys/fs/nr\_open file, 762 /proc/sys/fs/pipe-max-size file, 892 /proc/sys/fs/suid\_dumpable file, 449 /proc/sys/kernel/acct file, 594 /proc/sys/kernel/cap-bound file, 815 /proc/sys/kernel/core\_pattern file, 449 /proc/sys/kernel/msgmax file, 951 /proc/sys/kernel/msgmnb file, 801, 949, 951 /proc/sys/kernel/msgmni file, 951 /proc/sys/kernel/ngroups\_max file, 179 /proc/sys/kernel/osrelease file, 229 /proc/sys/kernel/ostype file, 229 /proc/sys/kernel/pid\_max file, 115, 228 /proc/sys/kernel/pty/max file, 1381 /proc/sys/kernel/pty/nr file, 1381 /proc/sys/kernel/rtsig-max file, 458 /proc/sys/kernel/rtsig-nr file, 458 /proc/sys/kernel/sched\_child\_runs\_first file, 526 /proc/sys/kernel/sem file, 992 /proc/sys/kernel/shmall file, 1015 /proc/sys/kernel/shmmax file, 1015 /proc/sys/kernel/shmmni file, 1015 /proc/sys/kernel/threads-max file, 763 /proc/sys/kernel/version file, 229 /proc/sys/net/core/somaxconn file, 1157

/proc/sys/net/ipv4/ip\_local\_port\_range file, 1189, 1224 /proc/sys/net/ipv4/tcp\_ecn file, 1267 /proc/sys/vm/dirty\_expire\_centisecs file, 241 /proc/sys/vm/legacy\_va\_layout file, 793 /proc/sys/vm/overcommit\_memory file, 1038 /proc/sys/vm/overcommit\_ratio file, 1039 /proc/sysvipc/msg file, 935 /proc/sysvipc/sem file, 935 /proc/sysvipc/shm file, 935 /proc/version file, 229 /sbin/init file, 33 /sys directory, 252 /tmp directory, 300, 791 /usr/account/pacct file, 592 /usr/group association, 12 /usr/lib directory, 847, 848, 854 /usr/lib/locale directory, 201, 203 /usr/local/lib directory, 847, 848 /usr/share/locale directory, 201 /usr/share/locale/locale.alias file, 201 /usr/share/zoneinfo directory, 198 /usr/src/linux directory, 1424 /var/log directory, 774 /var/log/lastlog file, 830 /var/log/messages file, 782 /var/log/pacct file, 592 /var/log/wtmp file, 818 /var/run directory, 1142 /var/run/utmp file, 818 <errno.h> header file, 49 <features.h> header file, 62 <limits.h> header file, 212 <sys/types.h> header file, 68 \_\_GLIBC\_\_ constant, 48 \_\_GLIBC\_MINOR\_\_ constant, 48 \_\_WALL constant, 610 \_\_WCLONE constant, 609 example of use, 602 \_\_WNOTHREAD constant, 610 \_ATFILE\_SOURCE feature test macro, 366 \_BSD\_SOURCE feature test macro, 62 \_CS\_GNU\_LIBC\_VERSION constant, 48 \_CS\_GNU\_LIBPTHREAD\_VERSION constant, 694 \_CS\_PATH constant, 588 \_exit(), 32, 426, 514, 531–532, 692 example of use, 524, 583, 587, 759 prototype, 531  $Exit(), 426$ \_FILE\_OFFSET\_BITS macro, 104, 106  $\_fini(), 873$ \_GNU\_SOURCE feature test macro, 62  $\_init(), 873$ \_IOFBF constant, 238

\_IOLBF constant, 238 \_IONBF constant, 237 \_LARGEFILE64\_SOURCE feature test macro, 105  $Longjmp(), 429$ \_PATH\_LASTLOG constant, 830 \_PATH\_UTMP constant, 818 PATH WTMP constant, 818 PC CHOWN RESTRICTED constant, 221 PC NAME MAX constant, 214, 218 PC PATH MAX constant, 214, 218 PC PIPE BUF constant, 214, 218 \_PC\_VDISABLE constant, 1296 example of use, 1301 \_POSIX\_ASYNCHRONOUS\_IO constant, 221 \_POSIX\_C\_SOURCE feature test macro, 61, 63 \_POSIX\_CHOWN\_RESTRICTED constant, 221 \_POSIX\_JOB\_CONTROL constant, 221 \_POSIX\_MQ\_OPEN\_MAX constant, 1085 \_POSIX\_MQ\_PRIO\_MAX constant, 1073 \_POSIX\_PIPE\_BUF constant, 891 \_POSIX\_PRIORITY\_SCHEDULING constant, 221 \_POSIX\_REALTIME\_SIGNALS constant, 221 \_POSIX\_RTSIG\_MAX constant, 457 \_POSIX\_SAVED\_ID constant, 221 \_POSIX\_SEMAPHORES constant, 221 \_POSIX\_SHARED\_MEMORY\_OBJECTS constant, 221 \_POSIX\_SIGQUEUE\_MAX constant, 457 \_POSIX\_SOURCE feature test macro, 61 \_POSIX\_THREAD\_KEYS\_MAX constant, 668 \_POSIX\_THREADS constant, 221 \_REENTRANT macro, 622 \_SC\_ARG\_MAX constant, 124, 214, 217 \_SC\_ASYNCHRONOUS\_IO constant, 221 \_SC\_ATEXIT\_MAX constant, 535 \_SC\_CHILD\_MAX constant, 217, 763 \_SC\_CLK\_TCK constant, 206, 214 example of use, 209 \_SC\_GETPW\_R\_SIZE\_MAX constant, 158 \_SC\_IOV\_MAX constant, 100 \_SC\_JOB\_CONTROL constant, 221 \_SC\_LOGIN\_NAME\_MAX constant, 214 \_SC\_MQ\_PRIO\_MAX constant, 1073 \_SC\_NGROUPS\_MAX constant, 179, 214 SC\_OPEN\_MAX constant, 214, 217 example of use, 771 RLIMIT\_NOFILE resource limit and, 762 \_SC\_PAGE\_SIZE constant, 214 \_SC\_PAGESIZE constant, 214, 215 SC\_PRIORITY\_SCHEDULING constant, 221 \_SC\_REALTIME\_SIGNALS constant, 221 SC\_RTSIG\_MAX constant, 214 SC\_SEMAPHORES constant, 221 SC\_SHARED\_MEMORY\_OBJECTS constant, 221 SC\_SIGQUEUE\_MAX constant, 214, 457 SC\_STREAM\_MAX constant, 214

\_SC\_THREAD\_KEYS\_MAX constant, 668 \_SC\_THREAD\_STACK\_MIN constant, 682 \_SC\_THREADS constant, 221 \_SC\_XOPEN\_UNIX constant, 221 \_SEM\_SEMUN\_UNDEFINED constant, 970  $_s^{setjmp}$ (), 429 \_SVID\_SOURCE feature test macro, 62 \_sys\_errlist variable, 664 \_sys\_nerr variable, 664 \_XOPEN\_SOURCE feature test macro, 62, 63 \_XOPEN\_UNIX constant, 221

#### **Numbers**

2MSL, 1274 3BSD, 4 4.2BSD, 4, 155, 342, 390, 443, 476, 776, 1149, 1180 4.3BSD, 4 4.4BSD, 4, 17, 1442 4.4BSD-Lite, 8 386/BSD, 7

# **A**

a.out (executable file format), 113 ABI, 118, 867 abort(), 390, 426, 433–434, 446 prototype, 433 absolute pathname, 29, 367 abstract socket binding, 1175 ac command, 818 accept(), 426, 673, 801, 1152, 1157–1158 diagram, 1156 example of use, 1168, 1222 inheritance of file flags and socket options, 1281 interrupted by signal handler, 444 prototype, 1157 RLIMIT\_NOFILE resource limit and, 762 accept4(), 1158 interrupted by signal handler, 444 access control list (ACL), 319–337, 800, 1440 access ACL, 327 ACL entry, 320–321 application programming interface, diagram, 330 default ACL, 327 diagram, 320 extended ACL, 321 group class, 324–325 limits on number of entries, 328–329 long text form, 323 mask entry, 321, 323, 324–325 minimal ACL, 321

permission set, 320 permission-checking algorithm, 321–322 short text form, 323 tag qualifier, 320, 321, 323, 332 tag type, 320, 323, 331 access mode, file, 72, 75, 93, 95 access(), 298–299, 345, 426 prototype, 299 acct structure, 593–594 definition, 593  $acct(), 345, 592-593, 801$ example of use, 593 prototype, 592 acct\_on.c, 592 acct\_v3 structure, 597–598 definition, 598 acct\_v3\_view.c, 598 acct\_view.c, 596 accton command, 592 ACK control bit (TCP), 1267 ACL. See access control list acl\_add\_perm(), 332 diagram, 330 acl\_calc\_mask(), 333 acl\_check(), 334 acl\_clear\_perms(), 332 diagram, 330 acl\_create\_entry(), 332 diagram, 330 acl\_delete\_def\_file(), 334 acl\_delete\_entry(), 333 diagram, 330 acl\_delete\_perm(), 332 diagram, 330 acl  $dub()$ , 334 acl\_entry\_t data type, 331 diagram, 330 example of use, 335 acl\_error(), 334 ACL\_EXECUTE constant, 332 ACL\_FIRST\_ENTRY constant, 331 acl\_free(), 334 example of use, 336 acl\_from\_text(), 333 diagram, 330 acl\_get\_entry(), 331 diagram, 330 example of use, 335 acl\_get\_file(), 331 diagram, 330 example of use, 335 acl\_get\_perm(), 332 diagram, 330 example of use, 336

 $\emph{acl\_get\_permset(),}$ 332 diagram, 330 example of use, 336 acl\_get\_qualifier(), 332 diagram, 330 example of use, 336 acl\_get\_tag\_type(), 331 diagram, 330 example of use, 336 ACL\_GROUP constant, 321, 322, 323 ACL\_GROUP\_OBJ constant, 321, 322, 323 acl\_init(), 334 ACL\_MASK constant, 321, 322, 323, 324–325, 333 ACL\_NEXT\_ENTRY constant, 331 ACL\_OTHER constant, 321, 322, 323 acl\_permset\_t data type, 332 diagram, 330 example of use, 335 ACL\_READ constant, 332 acl\_set\_file(), 333 diagram, 330 acl\_set\_permset(), 332 diagram, 330 acl\_set\_qualifier(), 332 diagram, 330 acl\_set\_tag\_type(), 331 diagram, 330 acl\_t data type, 331 diagram, 330 example of use, 335  $acl\_to\_text()$ , 333 diagram, 330 ACL\_TYPE\_ACCESS constant, 331, 333 ACL\_TYPE\_DEFAULT constant, 331, 333 acl\_type\_t data type, 331 diagram, 330 example of use, 335 acl\_update.c, 334 ACL\_USER constant, 320, 321, 322, 323 ACL\_USER\_OBJ constant, 320, 321, 322, 323 acl\_valid(), 334 acl\_view.c, 335 ACL\_WRITE constant, 332 ACORE constant, 594 active close (TCP), 1272 active open (socket), 1155 address (socket), 1152 Address Resolution Protocol (ARP), 1181 address-space randomization, 793 addrinfo structure, 1214, 1215 definition, 1214 adjtime(), 205, 801 prototype, 205 adjtimex(), 205, 801

Advanced Research Projects Agency (ARPA), 1180 advisory file lock, 1119, 1137 AF\_INET constant, 1150, 1151 AF\_INET6 constant, 1150, 1151 example of use, 1208, 1209 AF\_LOCAL constant,  $1150$ AF\_UNIX constant, 1150, 1151 example of use, 1168, 1169, 1172, 1173 AF\_UNSPEC constant, 1162, 1215, 1217 example of use, 1221, 1224, 1229 Affero General Public License (GNU), xxxiv AFORK constant, 594 Aho (1988), 574, 1437 Aho, A.V., 1437 AI\_ADDRCONFIG constant, 1216 AI\_ALL constant, 1216 AI\_CANONNAME constant, 1214, 1216 AI\_NUMERICHOST constant, 1216 AI\_NUMERICSERV constant, 1216 example of use, 1221 AI\_PASSIVE constant, 1216 example of use, 1221, 1229 AI\_V4MAPPED constant, 1216 AIO (asynchronous I/O), 613, 1327, 1347 aio\_error(), 426 aio\_return(), 426 aio\_suspend(), 426, 673 AIX, 5 alarm(), 390, 426, 484–485, 486, 488, 614 example of use, 487 prototype, 484 Albitz (2006), 1210, 1247, 1437 Albitz, P., 1437 algorithmic-complexity attack, 794, 1438 Allman, M., 1194 alloca(), 150–151 prototype, 150 allocating memory on the heap, 140–144, 147–150 on the stack, 150–151 alternate signal stack, 65, 434–437, 578, 613, 683, 691, 693, 764 American National Standards Institute (ANSI), 11 Anley (2007), 792, 795, 1437 Anley, C., 1437 anon mmap.c, 1036 anonymous mapping, 35, 882, 886, 1017, 1033, 1034–1037 private, 1019, 1035 shared, 1019, 1035 anonymous root, DNS, 1210

ANSI (American National Standards Institute), 11 ANSI C, 11 Anzinger, G., xxxix application binary interface, 118, 867 ar command, 834 archive, 834 ARG\_MAX constant, 214 *argc* argument to  $main($ , 31, 123 *argv* argument to  $main($ , 31, 118, 123, 124, 214, 564, 567 diagram, 123 example of use, 123 ARP (Address Resolution Protocol), 1181 ARPA (Advanced Research Projects Agency), 1180 ARPANET, 1180 asctime(), 16, 191, 657 diagram, 188 example of use, 192, 199 prototype, 191 asctime\_r(), 191, 658 ASN.1, 1200 ASU constant, 298, 594, 928 async-cancel-safe function, 680 asynchronous I/O, POSIX, 613, 1327, 1347 async-signal-safe function, 425–428 AT\_EACCESS constant, 365 AT\_FDCWD constant, 290, 366 AT\_REMOVEDIR constant, 365 AT\_SYMLINK\_FOLLOW constant, 365, 366 AT\_SYMLINK\_NOFOLLOW constant, 290, 365, 366 atexit(), 532, 534–535, 866 example of use, 537, 915, 960, 1393 prototype, 534 atomic\_append.c, 1425 atomicity, 90–92, 465 when accessing shared variables, 631 Austin Common Standards Revision Group, 13 Autoconf program, 219, 1444 automatic variables, 116, 122  $A/UX, 5$ awk program, 574, 1437 AXSIG constant, 594

## **B**

B programming language, 2 Bach (1986), 250, 278, 521, 530, 919, 1422, 1437 Bach, M., 1437 background process group, 700, 708, 714 diagram, 701, 717 bad exclusive open.c, 90

bad\_longjmp.c, 1426 bad\_symlink.c, 1428, 1429 basename(), 370–372, 657 example of use, 371 prototype, 370 bash (Bourne again shell), 25 baud, 1316  $b \mathfrak{c} \mathfrak{o} p \mathfrak{y}$ (), 1166 BCPL programming language, 2 Becher, S., xxxix become\_daemon.c, 770 become\_daemon.h, 770 becomeDaemon(), 769–771 code of implementation, 770–771 example of use, 774, 1241, 1244 prototype, 769 Bell Laboratories, 2 Benedyczak, K., xxxix Berkeley Internet Name Domain (BIND), 1210, 1437 Berkeley Software Distribution, 4, 7–8 bg shell command, 715 diagram, 717 Bhattiprolu (2008), 608, 1437 Bhattiprolu, S., 1437 Biddle, R.L., xl Biederman, E.W., 1437 big-endian byte order, 1198 diagram, 1198 binary semaphores, 988–991 binary\_sems.c, 990 binary\_sems.h, 989 BIND (Berkeley Internet Name Domain), 1210, 1437 bind mount, 272–274 bind(), 345, 426, 1152, 1153–1154, 1155 diagram, 1156, 1160 example of use, 1166, 1168, 1172, 1173, 1176, 1208, 1222, 1229 prototype, 1153 Bishop (2003), 795, 1437 Bishop (2005), 795, 1437 Bishop, M., 795, 1437 Black, D., 1194 Blaess, C., xxxvi blkcnt\_t data type, 64, 280 casting in printf() calls, 107 blksize\_t data type, 64, 280 block device, 252, 282 block groups (ext2 file system), 256 Boolean data type, 51 boot block, 256 BOOT\_TIME constant, 820, 822 Borisov (2005), 300, 1438 Borisov, N., 1438

Borman, D., 1194 Bostic, K., 1442 Bound, J., 1194 Bourne again shell (bash), 25 Bourne, S., 25 Bourne shell (sh), 3, 25, 154 Bovet (2005), 24, 46, 250, 256, 278, 419, 521, 530, 616, 919, 936, 994, 1015, 1044, 1147, 1422, 1438 Bovet, D.P., 1438 Braden, R., 1194 Brahneborg, D., xxxix BREAK condition, 1302, 1304, 1318 Brecht, T., 1439 brk(), 140 prototype, 140 RLIMIT\_AS resource limit and, 760 RLIMIT\_DATA resource limit and, 761 BRKINT constant, 1302, 1304 example of use, 1311 broken pipe (error message). See SIGPIPE signal broken-down time, 189 converting to and from printable form, 195–197 converting to  $time_t$ , 190 Brouwer, A.E., xxxix BS0 constant, 1302 BS1 constant, 1302 BSD, 4, 7–8 BSD file locks, 1120 BSD Net/2, 7 BSDi, 8 BSDLY constant, 1302 BSD/OS, 8 bss, 116 Btrfs file system, 261 buffer cache, 233, 234 using direct I/O to bypass, 246–247 buffer overrun, 792 buffering of file I/O, 233–250 diagram, 244 effect of buffer size on performance, 234–236 in the kernel, 233–236, 239–243 overview, 243–244 in the stdio library, 237–239, 249 BUFSIZ constant, 238 Build\_ename.sh, 57 built-in command (shell), 576 bus error (error message). See SIGBUS signal BUS ADRALN constant, 441 BUS\_ADRERR constant, 441 BUS MCEERR AO constant, 441

BUS\_MCEERR\_AR constant, 441 BUS\_OBJERR constant, 441 busy file system, 270 Butenhof (1996), 630, 639, 647, 659, 687, 696, 751, 1105, 1422, 1438 Butenhof, D.R., xxxvi, 1438 byte stream, 879, 890 separating messages in, 910–911 diagram, 911 bzero(), 1166

## **C**

C library, 47–48, 1442 C programming language, 2, 1440, 1444 ANSI 1989 standard, 11 C89 standard, 11, 17 C99 standard, 11, 17 ISO 1990 standard, 11 standards, 10–11 C shell  $(csh)$ , 4, 25 C89, 11, 17 C99, 11, 17 cache line, 748 calendar time, 185–187 changing, 204–205 calendar\_time.c, 191 calloc(), 147–148 example of use, 148 prototype, 148 canceling a thread. See thread cancellation cancellation point, thread cancellation, 673–674 canonical mode, terminal I/O, 1290, 1305, 1307 Cao, M., 1441 CAP\_AUDIT\_CONTROL capability, 800 CAP\_AUDIT\_WRITE capability, 800 CAP CHOWN capability, 292, 800, 807 CAP\_DAC\_OVERRIDE capability, 287, 299, 800, 807 CAP\_DAC\_READ\_SEARCH capability, 299, 800, 807 CAP\_FOWNER capability, 76, 168, 287, 288, 300, 303, 308, 800, 807 cap\_free(), 808 example of use, 809 CAP\_FSETID capability, 304, 800, 807, 1432 cap\_get\_proc(), 807 example of use, 809 CAP\_IPC\_LOCK capability, 800, 999, 1012, 1048, 1051 CAP\_IPC\_OWNER capability, 800, 928, 929 CAP\_KILL capability, 402, 800 CAP\_LEASE capability, 800

CAP\_LINUX\_IMMUTABLE capability, 306, 800, 807 CAP\_MAC\_ADMIN capability, 800 CAP\_MAC\_OVERRIDE capability, 800, 807 CAP\_MKNOD capability, 252, 368, 800, 807 CAP\_NET\_ADMIN capability, 800 CAP\_NET\_BIND\_SERVICE capability, 800, 1189 CAP\_NET\_BROADCAST capability, 800 CAP\_NET\_RAW capability, 800 CAP\_SET constant, 807 cap\_set\_flag(), 807 example of use, 809 cap\_set\_proc(), 808 example of use, 809 CAP\_SETFCAP capability, 799, 800 CAP\_SETGID capability, 172, 800, 1285 CAP\_SETPCAP capability, 801, 806, 807, 812, 814, 815, 816 CAP\_SETUID capability, 172, 801, 1285 CAP\_SYS\_ADMIN capability, 254, 262, 312, 607, 763, 801, 929, 1285 CAP\_SYS\_BOOT capability, 801 CAP\_SYS\_CHROOT capability, 367, 801 CAP\_SYS\_MODULE capability, 801, 815 CAP\_SYS\_NICE capability, 736, 743, 747, 750, 801 CAP\_SYS\_PACCT capability, 592, 801 CAP\_SYS\_PTRACE capability, 364, 801 CAP\_SYS\_RAWIO capability, 255, 801 CAP\_SYS\_RESOURCE capability, 306, 756, 763, 801, 892, 949, 1086 CAP\_SYS\_TIME capability, 204, 492, 801 CAP\_SYS\_TTY\_CONFIG capability, 801  $cap_t$  data type, 807 example of use, 809 capability file. See file capabilities process. See process capabilities capability bounding set, 615, 801, 805–806, 815 capget(), 807  $capset(), 807$ Card, R., 255 catch\_rtsigs.c, 462 catch\_SIGHUP.c, 710 catgets(), 202, 533, 657 catopen(), 202, 533 CBAUD constant, 1302, 1317 CBAUDEX constant, 1302, 1317 cbreak mode (terminal I/O), 1309–1316  $cc_t$  data type, 64, 1292 Cesati, M., 1438 cfgetispeed(), 426, 1316–1317 prototype, 1316

cfgetospeed(), 426, 1316–1317 prototype, 1316 cfsetispeed(), 426, 1316–1317 prototype, 1316 cfsetospeed(), 426, 1316–1317 prototype, 1316 Chandra, C., xl change case.c, 1432 character device, 252, 282 chattr command, 305 chdir(), 345, 364–365, 426, 604, 607 example of use, 365 prototype, 364 check\_password.c, 164 check\_password\_caps.c, 808 Chen (2002), 795, 1438 Chen, H., 1438 chiflag.c, 1428 child process, 31, 513, 515 signaled on death of parent, 553 waiting on, 541–553 child status.c, 548 chmod(), 286, 303–304, 325, 345, 426, 800 prototype, 303 Choffnes, D.R., 1438 chown command, 292 chown(), 221, 286, 291–293, 345, 426, 800 example of use, 294 prototype, 292 chroot jail, 273, 367, 789 chroot(), 345, 367–368, 580, 604, 607, 801 prototype, 367 Church, A.R., xxxix Church, D.E., xl Church, D.E.M., xl Chuvakin, A., 1442 CIBAUD constant, 1302 Clare, G.W., xxxvii CLD\_CONTINUED constant, 441, 551 CLD\_DUMPED constant, 441 CLD\_EXITED constant, 440, 441, 551 CLD\_KILLED constant, 441, 551 CLD\_STOPPED constant, 441, 551 CLD\_TRAPPED constant, 441 cleanup handler, thread cancellation, 676–679 clearenv(), 129–130 prototype, 129 client, 40 client-server architecture, 40 CLOCAL constant, 1302 clock, POSIX. See POSIX clock clock(), 207–208, 210 example of use, 209 prototype, 207

clock\_getcpuclockid(), 493, 496 prototype, 493 clock\_getres(), 491 prototype, 491 clock\_gettime(), 426, 491 example of use, 494, 511 prototype, 491 CLOCK\_MONOTONIC constant, 491, 492, 494, 508 CLOCK\_MONOTONIC\_COARSE constant, 492 CLOCK\_MONOTONIC\_RAW constant, 492 clock\_nanosleep(), 493–494, 673 example of use, 494 interrupted by signal handler, 444 prototype, 493 CLOCK\_PROCESS\_CPUTIME\_ID constant, 491, 492, 494 CLOCK\_REALTIME constant, 491, 492, 494, 508 example of use, 501, 507 CLOCK\_REALTIME\_COARSE constant, 492 clock\_settime(), 492 prototype, 492 clock\_t data type, 64, 206, 207, 208, 438 CLOCK\_THREAD\_CPUTIME\_ID constant, 491, 492 clockid\_t data type, 64, 491, 492, 493, 495 CLOCKS\_PER\_SEC constant, 207, 208, 210 example of use, 209 clone child, 609  $clone(), 598-609, 801, 987$ example of use, 602 prototype, 599 RLIMIT\_NPROC resource limit and, 763 speed, 610–612 CLONE\_CHILD\_CLEARTID constant, 600, 606 CLONE\_CHILD\_SETTID constant, 600, 606 CLONE\_FILES constant, 600, 603 example of use, 602 CLONE\_FS constant, 600, 604, 607 CLONE\_IDLETASK constant, 608 CLONE\_IO constant, 600, 608 CLONE\_NEWIPC constant, 600, 608 CLONE\_NEWNET constant, 600, 608 CLONE\_NEWNS constant, 261, 600, 607, 801 CLONE\_NEWPID constant, 600, 608 CLONE\_NEWUSER constant, 600, 608 CLONE\_NEWUTC constant, 608 CLONE\_NEWUTS constant, 600 CLONE\_PARENT constant, 600, 608 CLONE\_PARENT\_SETTID constant, 600, 606 CLONE\_PID constant, 600, 608 CLONE\_PTRACE constant, 600, 608 CLONE\_SETTLS constant, 600, 607 CLONE\_SIGHAND constant, 600, 604, 605 CLONE\_SYSVSEM constant, 600, 607, 987 CLONE\_THREAD constant, 600, 604–606

CLONE\_UNTRACED constant, 600, 608 CLONE\_VFORK constant, 600, 608 CLONE\_VM constant, 600, 604 clone2(), 599 close(), 70, 80–81, 426 example of use, 71 prototype, 81 CLOSE\_WAIT state (TCP), 1269 closedir(), 354–355 example of use, 356 prototype, 355 closelog(), 777, 780 prototype, 780 close-on-exec flag, 74, 96, 98, 355, 377, 576–578, 613, 788, 894, 1110, 1153, 1158, 1175, 1281, 1356 closeonexec.c, 578 CLOSING state (TCP), 1269  $cmdLineErr($ ), 53-54 code of implementation, 57 prototype, 54 CMSPAR constant, 1302 COFF (Common Object File Format), 113 Columbus UNIX, 922 Comer (1999), 1235, 1438 Comer (2000), 1210, 1235, 1438 Comer, D.E., 1438 command interpreter, 24 command-line arguments, 31, 122–124, 225 Common Object File Format (COFF), 113 comp\_t data type, 64, 593, 594, 598 compressed clock tick, 594 concurrent server, 912, 957, 1239–1240, 1243–1247 condition variable, 614, 642–652, 881 association with mutex, 646 destroying, 652 initializing, 651–652 signaling, 643–644 statically allocated, 643 testing associated predicate, 647–648 waiting on, 643–645 CONFIG\_BSD\_PROCESS\_ACCT kernel option, 592 CONFIG\_HIGH\_RES\_TIMERS kernel option, 485 CONFIG\_INOTIFY kernel option, 376 CONFIG\_INOTIFY\_USER kernel option, 376 CONFIG\_LEGACY\_PTYS kernel option, 1395 CONFIG\_POSIX\_MQUEUE kernel option, 1063 CONFIG\_PROC\_FS kernel option, 275 CONFIG\_PROCESS\_ACCT\_V3 kernel option, 597 CONFIG\_RT\_GROUP\_SCHED kernel option, 744 CONFIG\_SECURITY\_FILE\_CAPABILITIES kernel option, 814 CONFIG\_SYSVIPC kernel option, 922

CONFIG\_UNIX98\_PTYS kernel option, 1381 confstr(), 48, 588, 694 congestion control (TCP), 1192, 1194, 1236, 1443 connect(), 426, 673, 1152, 1158 diagram, 1156 example of use, 1169, 1224, 1228 interrupted by signal handler, 444 prototype, 1158 used with datagram sockets, 1162 connected datagram socket, 1162 container, 608 controlling process, 39, 533, 700, 706–708, 712 controlling terminal, 34, 39, 77, 533, 615, 700, 705, 706–708, 1380, 1385. See also /dev/tty device diagram, 701 obtaining name of, 707 opening, 707 Cook, L., xl cooked mode (terminal I/O), 1309–1310 copy.c, 71 copy-on-write, 521, 1018 diagram, 521 Corbet (2002), 307, 1438 Corbet (2005), 278, 1422, 1438 Corbet, J., 1438 core dump file, 83, 166, 389, 441, 448–450, 530, 546, 594, 692, 789 circumstances when not produced, 448–449 naming, 449–450 obtaining for running process, 448, 1430 resource limit on size of, 760 set-user-ID programs and, 789 Cox, J., 1440 CPF\_CLOEXEC constant, 1143 CPU affinity, 748 CPU time. See process time CPU\_CLR(), 749 prototype, 749 CPU\_ISSET(), 749 prototype, 749 CPU\_SET(), 749 example of use, 750 prototype, 749 CPU\_ZERO(), 749 example of use, 750 prototype, 749

CR terminal special character, 1296, 1297, 1298, 1302, 1307

CR0 constant, 1302 CR1 constant, 1302

CR2 constant, 1302 CR3 constant, 1302 CRDLY constant, 1302 CREAD constant, 1303 creat(), 78–79, 286, 345, 426, 673 prototype, 78 create\_module(), 801 create\_pid\_file.c, 1143 createPidFile(), 1143–1144 code of implementation, 1144 credentials. See process, credentials critical section, 631, 635 Crosby (2003), 794, 1438 Crosby, S.A., 1438 CRTSCTS constant, 1303 crypt(), 162–163, 657 example of use, 165, 425 prototype, 163  $crypt_r()$ , 658 CS5 constant, 1303 CS6 constant, 1303 CS7 constant, 1303 CS8 constant, 1303  $csh$  (C shell), 25 CSIZE constant, 1303 CSTOPB constant, 1303 ctermid(), 656, 707–708 prototype, 707 ctime(), 16, 188–189, 198, 657 diagram, 188 example of use, 192, 199 prototype, 188 ctime\_r(), 189, 658 curr time.c, 194 current working directory, 29, 225, 363–365, 604, 613 Currie, A.L., xl  $currTime(), 193$ code of implementation, 194–195 prototype, 193 curses library, 14, 1290, 1444 Cvetkovic, D., xxxix

#### **D**

daemon process, 34, 767–774 creating, 768–771 ensuring just one instance runs, 1142–1143 programming guidelines, 771–772 reinitializing, 391, 772–775 daemon(), 770 daemon\_SIGHUP.c, 774 dangling link, 28, 342, 349, 360 DARPA (Defense Advanced Research Projects Agency), 1180

da Silva, D., 1444 data segment, 116 resource limit on size of, 761 Datagram Congestion Control Protocol (DCCP), 1286 data-link layer, 1182 diagram, 1181 DATEMSK environment variable, 196 Davidson, F., xxxix Davidson, S., xxxix daylight saving time, 187 daylight variable, 198 dbm\_clearerr(), 657 dbm\_close(), 657 dbm\_delete(), 657 dbm\_error(), 657  $dbm_f etch(), 657$ dbm\_firstkey(), 657  $dbm\_nextkey(), 657$ dbm\_open(), 657 dbm\_store(), 657 DCCP (Datagram Congestion Control Protocol), 1286 DEAD\_PROCESS constant, 820, 821, 822, 826 deadlock mutex, 639 when locking files, 1128–1129 when opening FIFOs, 916 Dean, D., 1438 Deering, S., 1194 Defense Advanced Research Projects Agency (DARPA), 1180 Deitel (2004), 1147, 1438 Deitel, H.M., 1438 Deitel, P.J., 1438 delete\_module(), 801 demo\_clone.c, 603 demo\_inotify.c, 382 demo\_sched\_fifo.c, 1432 demo\_SIGFPE.c, 452 demo\_sigio.c, 1348 demo\_SIGWINCH.c, 1320 demo timerfd.c, 510 denial-of-service attack, 793, 920, 1140, 1167, 1438 detached\_attrib.c, 628 dev\_t data type, 64, 280, 281 devfs file system, 253 device, 252–253 major ID, 253, 281 minor ID, 253, 281 device control operations, 86 device driver, 252, 1438 de Weerd, P., xl

Diamond, D., 1444

diet libc, 47 Dijkstra (1968), 994, 1438 Dijkstra, E.W., 989, 1438 Dilger, A., 1441 DIR data type, 64, 352, 353, 354, 355, 357 direct I/O, 246–248 direct\_read.c, 247 directory, 27, 282, 339–342 creating, 350–351 diagram, 340 opening, 76 permissions, 297 reading contents of, 352–357 removing, 351, 352 set-group-ID permission bit, 291 sticky permission bit, 300 synchronous updates, 264, 265, 267, 305, 307 directory stream, 64, 352, 613 closed on process termination, 533 file descriptor associated with, 355 dirent structure, 353 definition, 353 example of use, 356 dirfd(), 15, 355 prototype, 355 dirname(), 370–372, 657 example of use, 371 prototype, 370 disc\_SIGHUP.c, 712 DISCARD terminal special character, 1296, 1297 discretionary locking, 1138 disk drive, 253 disk partition, 254 diagram, 255 disk quotas, 794, 801 display\_env.c, 127 Dl\_info structure, 866 definition, 866 dladdr(), 866 prototype, 866 dlclose(), 860, 861, 866, 876 example of use, 865 prototype, 866 dlerror(), 657, 862, 863 example of use, 865 prototype, 862 dlopen(), 860–862 example of use, 865 prototype, 860 dlsym(), 862–864 example of use, 865 prototype, 863 dlvsym(), 863

dmalloc (malloc debugger), 147 dnotify (directory change notification), 386, 615 DNS (Domain Name System), 1209–1212, 1437 anonymous root, 1210 domain name, 1210 iterative resolution, 1211 name server, 1210 recursive resolution, 1211 root name server, 1211 round-robin load sharing, 1247 top-level domain, 1212 Domaigné, L., xxxvii domain name, 1210 Domain Name System. See DNS domainname command, 230 Döring, G., xxxvii dotted-decimal notation (IPv4 address), 1186 DragonFly BSD, 8 drand48(), 657 Drepper (2004a), 638, 1438 Drepper (2004b), 857, 868, 1439 Drepper (2007), 748, 1439 Drepper (2009), 795, 1439 Drepper, U., 47, 689, 1438, 1439 DST, 187 DSUSP terminal special character, 1299 DT\_DIR constant, 353 DT\_FIFO constant, 353 DT\_LNK constant, 353 DT\_NEEDED tag (ELF), 839 DT\_REG constant, 353 DT\_RPATH tag (ELF), 853, 854 DT\_RUNPATH tag (ELF), 853, 854 DT\_SONAME tag (ELF), 840 dumb terminal, 714 dump\_utmpx.c, 824 Dunchak, M., xli dup(), 97, 426, 1425 prototype, 97 RLIMIT\_NOFILE resource limit and, 762 dup2(), 97, 426, 899, 900, 1426 example of use, 771, 901 prototype, 97 RLIMIT\_NOFILE resource limit and, 762 dup3(), 98 prototype, 98 Dupont, K., xxxix dynamic linker, 36, 839 dynamic linking, 839, 840 dynamically allocated storage, 116 dynamically loaded library, 859–867 dynload.c, 865

## **E**

E2BIG error, 565, 943, 991 EACCES error, 77, 312, 564, 702, 928, 952, 1031, 1127 eaccess(), 300 EADDRINUSE error, 1166, 1279 EAGAIN error, 57, 103, 270, 379, 460, 471, 473, 509, 761, 763, 764, 917, 918, 941, 979, 980, 1065, 1073, 1075, 1095, 1127, 1139, 1259, 1260, 1330, 1347, 1367 EAI\_ADDRFAMILY constant, 1217 EAI\_AGAIN constant, 1217 EAI\_BADFLAGS constant, 1217 EAI\_FAIL constant, 1217 EAI\_FAMILY constant, 1217 EAI\_MEMORY constant, 1217 EAI\_NODATA constant, 1217 EAI\_NONAME constant, 1217, 1219 EAI\_OVERFLOW constant, 1217 EAI\_SERVICE constant, 1217 EAI\_SOCKTYPE constant, 1217 EAI\_SYSTEM constant, 1217 EBADF error, 97, 762, 1126, 1334, 1344, 1345 Ebner, R., xl EBUSY error, 270, 637, 1078, 1396 ECHILD error, 542, 556, 903 ECHO constant, 1303, 1304 example of use, 1306, 1310, 1311 ECHOCTL constant, 1303, 1304 ECHOE constant, 1303, 1304 ECHOK constant, 1303, 1304 ECHOKE constant, 1303, 1304 ECHONL constant, 1296, 1303 ECHOPRT constant, 1303 ecvt(), 656, 657 edata variable, 118 diagram, 119 EDEADLK error, 636, 1129, 1139, 1431 edge-triggered notification, 1329–1330, 1366–1367 preventing file-descriptor starvation, 1367 EEXIST error, 76, 315, 345, 349, 350, 924, 932, 938, 969, 999, 1059, 1109, 1357 EF\_DUMPCORE environment variable, 52 EFAULT error, 187, 465 EFBIG error, 761 effective group ID, 33, 168, 172, 173, 175, 177, 613 effective user ID, 33, 168, 172, 174, 175, 177, 613 effect on process capabilities, 806

EIDRM error, 933, 947, 971, 979 EINTR error, 418, 442, 443, 486, 489, 941, 944, 979, 1095, 1334, 1339 EINVAL error, 179, 216, 246, 247, 349, 381, 750, 762, 933, 950, 952, 969, 991, 999, 1000, 1014 EIO error, 709, 718, 727, 730, 764, 1382, 1388, 1389, 1396 EISDIR error, 78, 346, 349 elapsed time, 185 Electric Fence (malloc debugger), 147 ELF (Executable and Linking Format), 113, 565, 837, 1441 ELF interpreter, 565 Elliston, B., 1444 ELOOP error, 77 EMFILE error, 78, 762 EMPTY constant, 820 EMSGSIZE error, 1073, 1075 ename.c.inc, 58 encapsulation, in networking protocols, 1182  $\textit{encrypt}(), 657$ end variable, 118 diagram, 119 endgrent(), 161, 657 end-of-file character, 1296, 1297 end-of-file condition, 30, 70 endpwent(), 160–161, 657 prototype, 161 endspent(), 161 prototype, 161 endutxent(), 657, 821 example of use, 824, 830 prototype, 821 ENFILE error, 78, 763 enforcement-mode locking, 1138 ENODATA error, 315, 316 ENOENT error, 78, 158, 346, 349, 565, 823, 924, 932, 1059, 1357, 1396, 1429 ENOEXEC error, 565 ENOMEM error, 760, 761, 1037 ENOMSG error, 944 ENOSPC error, 950, 991, 1014, 1206 ENOTDIR error, 76, 345, 349, 351, 379 ENOTEMPTY error, 349 ENOTTY error, 727, 825, 1292 env command, 126 envargs.c, 566 environ variable, 34, 124, 126, 568 diagram, 126 example of use, 127, 566 environment list, 34, 125–131, 214, 225, 570–571, 612, 791 accessing from a program, 126–128

diagram, 126 modifying, 128–131 environment variable, 125 env $p$  argument to main(), 127 ENXIO error, 707, 916, 1388 EOF terminal special character, 1296, 1297, 1305, 1307 EOL terminal special character, 1296, 1297, 1305, 1307 EOL2 terminal special character, 1296, 1297, 1305, 1307 EOVERFLOW error, 106 EPERM error, 76, 173, 346, 403, 435, 702, 705, 762, 929, 1357, 1435 ephemeral port, 1189, 1224, 1263 EPIPE error, 895, 912, 1159, 1256, 1260 Epoch, 40, 186 epoll, 1327, 1355–1367, 1439 creating epoll instance, 1356 duplicated file descriptors and, 1363–1364 edge-triggered notification, 1366–1367 events, 1359 waiting for, 1358–1359 interest list, 1355 modifying, 1356–1358 performance, 1365–1366 ready list, 1355 EPOLL\_CLOEXEC constant, 1356 epoll\_create(), 801, 1355, 1356, 1363 example of use, 1358, 1362 prototype, 1356 RLIMIT\_NOFILE resource limit and, 762 epoll\_ctl(), 1356–1358, 1364 example of use, 1358, 1362 prototype, 1356 EPOLL\_CTL\_ADD constant, 1357 EPOLL\_CTL\_DEL constant, 1357 EPOLL\_CTL\_MOD constant, 1357 epoll\_event structure, 1357, 1358 definition, 1357 example of use, 1362 epoll input.c, 1362 epoll\_pwait(), 1370 interrupted by signal handler, 444 interrupted by stop signal, 445 epoll\_wait(), 1356, 1358–1360, 1364, 1366–1367 example of use, 1362 interrupted by signal handler, 444 interrupted by stop signal, 445 prototype, 1358 EPOLLERR constant, 1359 EPOLLET constant, 1359, 1366 EPOLLHUP constant, 1359

EPOLLIN constant, 1359 EPOLLONESHOT constant, 1359, 1360 EPOLLOUT constant, 1359 EPOLLPRI constant, 1359 EPOLLRDHUP constant, 1359 ERANGE error, 315, 363, 991 Eranian, S., 1442 ERASE terminal special character, 1296, 1297, 1303, 1304, 1305, 1307 Erickson (2008), 792, 795, 1439 Erickson, J.M., 1439 EROFS error, 78 err\_exit(), 52–53 code of implementation, 56 prototype, 52 errExit(), 52 code of implementation, 55 prototype, 52 errExitEN(), 52–53 code of implementation, 56 prototype, 52  $errMsg()$ , 52 code of implementation, 55 prototype, 52 errno variable, 45, 49, 53, 620, 780 in threaded programs, 621 use inside signal handler, 427, 556 error handling, 48–50 error number, 49 error\_functions.c, 54 error\_functions.h, 52 error-diagnostic functions, 51–58 ESPIPE error, 83 ESRCH error, 158, 402, 403, 702 ESTABLISHED state (TCP), 1269 etext variable, 118 diagram, 119 ethereal command, 1277 ETIMEDOUT error, 637, 645, 1077, 1096 ETXTBSY error, 78, 373, 565 euidaccess(), 300 event (I/O), 1327 event\_flags.c, 1434 eventfd(), 882 EWOULDBLOCK error, 57, 103, 1119, 1330, 1347, 1367 example programs, xxxiv, 50–61, 100 EXDEV error, 349 exec shell command, 713 exec(), 32, 286, 345, 514, 563–579, 690, 801 effect on process attributes, 612–615 file descriptors and, 575–578 in multithreaded process, 605 process capabilities and, 805 set-user-ID program and, 169

signals and, 578–579 threads and, 686 execl(), 426, 567–568, 570–571 example of use, 571, 583, 587 prototype, 567 execle(), 426, 567–568, 570 example of use, 570 prototype, 567 execlp(), 567–569, 570, 575, 589 avoid in privileged programs, 788 example of use, 570, 901, 1392 prototype, 567 execlp.c, 1430 Executable and Linking Format (ELF), 113, 565, 837, 1441 execute permission, 29, 282, 295, 297 execv(), 426, 567–568, 570 prototype, 567 execve(), 32, 426, 514, 563–566, 567–568, 593 diagram, 515 example of use, 566 prototype, 564 execvp(), 567–570, 575, 1430 avoid in privileged programs, 788 prototype, 567 execvpe(), 568 exit handler, 532, 533–537, 615 exit status, 32, 545 exit(), 32, 390, 513, 531–533, 692 diagram, 515 example of use, 537 prototype, 532 threads and, 687 EXIT\_FAILURE constant, 532 exit\_group(), 692 exit\_handlers.c, 536 exit\_status structure, 819 definition, 819 EXIT\_SUCCESS constant, 532 expect command, 1379 explicit congestion notification (TCP), 1194, 1267, 1439 export shell command, 125 ext2 file system, 234, 255, 257–259 i-node flag, 304–308 ext3 file system, 260 i-node flag, 304–308 ext4 file system, 261, 1441 i-node flag, 304–308 extended attribute, 311–318 implementation limits, 314 name, 312 namespace, 312 os2 ( JFS), 312

security, 312, 801 system, 312, 321, 327 trusted, 312, 316, 801 user, 312 extended file attribute (i-node flag), 304–308 extended network ID, 1187 diagram, 1187

## **F**

F\_DUPFD constant, 97 RLIMIT\_NOFILE resource limit and, 762 F\_DUPFD\_CLOEXEC constant, 98 F\_GETFD constant, 577 example of use, 578 F\_GETFL constant, 93–94, 96 example of use, 518, 917, 1349 F\_GETLK constant, 1127 example of use, 1131, 1135 F\_GETOWN constant, 1350–1351 F\_GETOWN\_EX constant, 1351, 1354, 1355 F\_GETPIPE\_SZ constant, 892 F\_GETSIG constant, 1352, 1353 F\_NOTIFY constant, 386, 615 F\_OK constant, 299 f\_owner\_ex structure, 1354, 1355 definition, 1354 F\_OWNER\_PGRP constant, 1354 F\_OWNER\_PID constant, 1354 F\_OWNER\_TID constant, 1355 F\_RDLCK constant, 1125 example of use, 1131 F\_SETFD constant, 577 example of use, 578 F\_SETFL constant, 93–94, 96 example of use, 519, 917, 1347, 1349 F\_SETLEASE constant, 615, 800, 1142 F\_SETLK constant, 1126–1127 example of use, 1131, 1134 F\_SETLKW constant, 673, 1127 example of use, 1131, 1134 F\_SETOWN constant, 1281, 1283, 1347 example of use, 1349 F\_SETOWN\_EX constant, 1354 F\_SETPIPE\_SZ constant, 891 F\_SETSIG constant, 1281, 1352–1353 F\_UNLCK constant, 1125 example of use, 1131 F\_WRLCK constant, 1125 example of use, 1131 Fabry, R.S., 1442 faccessat(), 365, 426 fallocate(), 83 FALSE constant, 51 FAM (File Alteration Monitor), 375

FASYNC constant, 1347  $fatal(), 54$ code of implementation, 56 prototype, 54 fchdir(), 364 example of use, 364 prototype, 364 fchmod(), 286, 303, 426, 1110 prototype, 303 fchmodat(), 365, 426 fchown(), 221, 286, 291–293, 426, 1110 prototype, 292 fchownat(), 365, 426 fchroot(), 368 fcntl(), 92–93, 426, 673, 1124, 1134 changing signal associated with a file descriptor, 1352–1353 duplicating file descriptors, 97–98 example of use, 518, 578, 1131, 1349 interrupted by signal handler, 444 prototype, 93 retrieving and setting file descriptor flags, 577–578 retrieving and setting open file status flags, 93–94 setting file descriptor owner, 1347 setting pipe capacity, 891–892 fcvt(), 656, 657 FD\_CLOEXEC constant, 75, 98, 355, 377, 472, 508, 577, 894, 1110, 1153, 1158, 1175, 1281, 1356 example of use, 578 FD\_CLR(), 1331–1332 prototype, 1332 FD\_ISSET(), 1331–1332 example of use, 1336 prototype, 1332 fd\_set data type, 64, 1331, 1332, 1344, 1369 FD\_SET(), 1331–1332 example of use, 1335 prototype, 1332 FD\_SETSIZE constant, 1332 FD\_ZERO(), 1331–1332 example of use, 1335 prototype, 1332 fdatasync(), 240–241, 242, 244, 426, 673, 1032 prototype, 240 fdisk command, 254 fdopen(), 248–249, 892, 906 prototype, 248 fdopendir(), 15, 353 prototype, 353 feature test macro, 61–63

feenableexcept(), 391 Fellinger, P., xxxix, xl Fenner, B., 1421, 1444 fexecve(), 15, 426, 571 prototype, 571 FF0 constant, 1302 FF1 constant, 1302 FFDLY constant, 1302 fflush(), 239, 244, 538 prototype, 239 fg shell command, 715 diagram, 717 fgetxattr(), 315 prototype, 315 FIBMAP constant, 255 FIFO, 282, 392, 882, 883, 886, 906–918. See also pipe creating dual pipeline with  $tee(1)$ , diagram, 908 deadlock during open by two processes, diagram, 917 open() semantics, 907, 915–916 poll() on, 1342 read() semantics, 917–918 select() on, 1342 write() semantics, 918 fifo\_seqnum.h, 911 fifo\_seqnum\_client.c, 914 fifo\_seqnum\_server.c, 912, 920 file, 27 appending output to, 92 blocks allocated to, 282 compression, 306 control operations, 92 creating, 76 creating exclusively, 76, 90–92 deleting, 346, 352 descriptor. See file descriptor holes in, 83, 259, 283 lease, 615, 800, 1135, 1142 lock. See file lock mapping. See file mapping maximum size of, 258 offset. See file offset on-disk structure diagram, 258 opening, 72–79 optimal I/O block size, 283 randomly accessing, 81–86 reading, 79–80 renaming, 348–349 resource limit on size, 761 retrieving metadata, 279–285 sharing of open file by parent and child, 517–520

size, 282 synchronous updates, 264, 267, 307 temporary, 108–109 timestamps. See file timestamps truncating, 103 truncation on  $open(), 77$ type, 27, 95, 256, 281 diagram, 281 writing, 80 file access mode, 72, 75, 93, 95 File Alteration Monitor (FAM), 375 file capabilities, 799, 803–804, 1440 effective, 799, 802 inheritable, 799, 803 permitted, 799, 802 file creation flags, 75 file descriptor, 30, 69, 94, 530, 603, 613 closed on process termination, 533 diagram, 95, 520 duplicating, 96–98 multiplexing, 1327, 1330–1346 passing via UNIX domain socket, 1284 for POSIX shared memory object, 1108 ready, 1327 refers to same open file in forked child, 517 relationship to open file, 94–96 resource limit on number of open, 762 file descriptor set, 64, 1331 file hole, 83, 259, 283 file I/O, 29 advising kernel about access patterns, 244 benchmarking, 236 buffering, 233–250 diagram, 244 large files, 104–107 performing at a specified offset, 98–99 scatter-gather I/O, 99–102 speed, 235, 236, 242 file lease, 615, 800, 1135, 1142 file lock, 533, 881, 882, 884, 886, 1117–1144 advisory, 1119, 1137 comparison of semantics of flock() and fcntl(), 1136–1137 deadlock, 1128–1129 with fcntl(), 614, 1124–1137 semantics of lock inheritance and release, 1136–1137 with flock(), 614, 1119–1124 limitations, 1123–1124 semantics of lock inheritance and release, 1122–1123 limits, 1135–1136

LinuxThreads nonconformance, 691 mandatory, 265, 293, 1119, 1137–1140 priority of queued lock requests, 1137 speed, 1135–1136 starvation, 1137 file mapping, 35, 882, 886, 1017, 1024–1031 diagram, 1025 private, 1018, 1024–1025 shared, 1019, 1025–1029 file mode creation mask (umask), 301–303, 328, 351, 604, 613, 790, 907, 923, 1060, 1065, 1091, 1110, 1174 file offset, 81, 94, 613 changing, 81 file ownership, 29, 281, 291–294, 800 changing, 291–294 of new files, 291 file permissions, 29, 281, 282, 294–299, 800 changing, 303–304 diagram, 281 permission-checking algorithm, 297–299 file status flags, open, 75, 93–94, 95, 96, 518, 613 file system, 22, 254–256 busy, 270 diagram, 27, 255 mount point, 261 diagram, 262 mounting, 264–269 at multiple mount points, 271 retrieving information about mounted, 276–277 stacking multiple mounts, 271–272 unmounting, 269–270 file timestamps, 257, 283, 285–287 changing, 286, 287–290 last access time, 74, 76–77, 257, 264, 265, 266, 267, 283, 285, 286, 287, 289, 305, 306 last modification time, 257, 283, 285, 286, 287 last status change time, 257, 283, 285, 286 nanosecond precision, 287 file tree walking, 358–363 file\_perms.c, 296 file\_perms.h, 296 file type stats.c,  $1429$ file-based mapping. See file mapping filename, 28, 341 maximum length, 214, 340 fileno(), 248 prototype, 248

filePermStr(), 295–296 code of implementation, 296 example of use, 284, 303 file-system group ID, 171–172, 178, 298, 615 Filesystem in Userspace (FUSE), 255, 267 file-system user ID, 171–172, 178, 615, 800 effect on process capabilities, 807 filter, 31, 899 FIN control bit (TCP), 1267 FIN\_WAIT1 state (TCP), 1269 FIN\_WAIT2 state (TCP), 1269 finger command, 154 FIOCLEX constant, 577 FIOGETOWN constant, 1350 FIONCLEX constant, 577 FIONREAD constant, 381, 892, 1153, 1291 FIOSETOWN constant, 1350 FIPS 151-1, 12 FIPS 151-2, 12 Fletcher, G., xl flistxattr(), 316 prototype, 316 floating-point environment, 615, 620 floating-point exception (error message). See SIGFPE signal flock structure, 1124–1126 definition, 1124 example of use, 1130 flock(), 1119–1122, 1147, 1435 example of use, 1121 interrupted by signal handler, 444 prototype, 1119 flow control (TCP), 1192 Floyd (1994), 1267, 1439 Floyd, S., 1194, 1439 FLUSHO constant, 1303 footprint.c, 522 FOPEN\_MAX constant, 215 fopen64(), 105 For portability comment in function prototypes, 67 foreground process group, 39, 700, 708 diagram, 701, 717 signaled on terminal window size change, 1319–1320 terminal-generated signals and, 1290 Forero Cuervo, A., xl fork bomb, 793 fork handler, 609, 687 fork(), 31, 426, 513, 515–522, 589, 609, 690, 1430 copy-on-write semantics, 521 diagram, 515 effect on process attributes, 612–615

fork(), continued example of use, 516, 517, 519, 526, 543, 554, 582, 587, 770, 900, 1387 file descriptors and, 96, 517–520 glibc wrapper invokes clone(), 609 memory semantics, 520–521 prototype, 516 RLIMIT\_NPROC resource limit and, 763 scheduling of parent and child after, 525 speed, 610 stdio buffers and, 537–538 threads and, 686 fork\_file\_sharing.c, 518 fork\_sig\_sync.c, 528 fork\_stdio\_buf.c, 537 fork\_whos\_on\_first.c, 526 format-string attack, 780 Fox, B., 25 fpathconf(), 217–218, 425, 426 example of use, 218 prototype, 217 FPE\_FLTDIV constant, 441 FPE\_FLTINV constant, 441 FPE\_FLTOVF constant, 441 FPE\_FLTRES constant, 441 FPE\_FLTUND constant, 441 FPE\_INTDIV constant, 441 FPE\_INTOVF constant, 441 FPE\_SUB constant, 441 FQDN (fully qualified domain name), 1210 fragmentation of free disk space, 257 Franke (2002), 638, 1439 Franke, H., 1439 Free Software Foundation, 5 free(), 140–142, 144, 423 example of use, 143 implementation, 144–146 diagram, 145 prototype, 141 free\_and\_sbrk.c, 142 freeaddrinfo(), 1217 example of use, 1222 prototype, 1217 FreeBSD, 7, 1442 fremovexattr(), 286, 316 prototype, 316 Frisch (2002), 616, 818, 1439 Frisch, A., 1439 FS\_APPEND\_FL constant, 305, 306 FS\_COMPR\_FL constant, 305, 306 FS\_DIRSYNC\_FL constant, 265, 305, 306, 307 FS\_IMMUTABLE\_FL constant, 305, 306, 307 FS\_IOC\_GETFLAGS constant, 308 FS\_IOC\_SETFLAGS constant, 308

FS\_JOURNAL\_DATA\_FL constant, 305 FS\_JOURNAL\_FL constant, 306 FS\_NOATIME\_FL constant, 77, 265, 305, 306 FS\_NODUMP\_FL constant, 305, 307 FS\_NOTAIL\_FL constant, 305, 307 FS\_SECRM\_FL constant, 305, 307 FS\_SYNC\_FL constant, 305, 307 FS TOPDIR FL constant, 305, 307 FS UNRM FL constant, 305, 307 fsblkcnt\_t data type, 64, 276 fsck command, 260, 263 fsetxattr(), 286, 314–315 prototype, 314 fsfilcnt\_t data type, 64, 276 fstab file format, 263 fstat(), 279–283, 426, 907, 1110 example of use, 1023, 1113 prototype, 279 fstatat(), 365, 426 fstatfs(), 277 fstatvfs(), 276–277 prototype, 276 fsync(), 240–241, 242, 244, 265, 426, 673, 1240 prototype, 240  $ftok()$ , 925-927, 936 prototype, 925 example of use, 930 ftruncate(), 103, 286, 426, 800, 1139 example of use, 1111, 1112 prototype, 103 use with POSIX shared memory object, 1110 fts\_open(), 358 FTW structure, 360 definition, 360 example of use, 360 ftw(), 16, 358, 657 FTW\_ACTIONRETVAL constant, 362 FTW\_CHDIR constant, 359 FTW\_CONTINUE constant, 362 FTW D constant, 359 FTW DEPTH constant, 359 FTW\_DNR constant, 359 FTW\_DP constant, 359 FTW F constant, 359 FTW MOUNT constant, 359 FTW NS constant, 359 FTW\_PHYS constant, 359, 360 FTW SKIP SIBLINGS constant, 363 FTW\_SKIP\_SUBTREE constant, 363 FTW SL constant, 359, 360 FTW\_SLN constant, 360 FTW STOP constant, 363 fully qualified domain name (FQDN), 1210

FUSE (Filesystem in Userspace), 255, 267 fuser command, 342 futex (fast user space mutex), 605, 607, 638, 1438, 1439 futex(), 638, 1090 interrupted by signal, 444 interrupted by stop signal, 445 FUTEX WAIT constant, 444, 445 futimens(), 15, 286, 426 futimes(), 15, 286, 288–289, 426 prototype, 289

### **G**

gai\_strerror(), 1217–1218 prototype, 1218 Gallmeister (1995), 222, 512, 751, 1087, 1327, 1439 Gallmeister, B.O., 1439 Gamin, 375 Gammo (2004), 1374, 1439 Gammo, L., 1439 Gancarz (2003), 1422, 1439 Gancarz, M., 1439 Garfinkel (2003), 20, 795, 1439 Garfinkel, S., 1439 gather output, 102 gcore (gdb) command, 448, 1430 gcvt(), 656, 657 gdb program, 1442 General Public License (GPL), 5 get\_current\_dir\_name(), 364 get\_num.c, 59 get\_num.h, 59 get\_robust\_list(), 801 get\_thread\_area(), 692 getaddrinfo(), 1205, 1213–1217 diagram, 1215 example of use, 1221, 1224, 1228, 1229 prototype, 1213 GETALL constant, 971, 972 example of use, 974 getc\_unlocked(), 657 getchar\_unlocked(), 657 getconf command, 215 getcontext(), 442 getcwd(), 363–364 prototype, 363 getdate(), 196, 657  $getdate_r(), 196$ getdents(), 352 getdomainname(), 230 getdtablesize(), 215 getegid(), 172–173, 426 prototype, 173

getenv(), 127–128, 657 example of use, 1392 prototype, 127 geteuid(),172–173, 426 prototype, 173 getfacl command, 325 getfattr command, 312 getfsent(), 263 getgid(),172–173, 426 prototype, 173 getgrent(), 161, 657 getgrgid(),158–159, 657 example of use, 160 prototype, 158 getgrgid\_r(), 158, 658 getgrnam(), 158–159, 657 example of use, 160 prototype, 158 getgrnam\_r(), 158, 658 getgroups(), 179, 426 example of use, 183 prototype, 179 gethostbyaddr(), 16, 656, 657, 1205, 1231–1232 prototype, 1231 gethostbyname(), 16, 656, 657, 1205, 1231–1232, example of use, 1233 prototype, 1231 gethostbyname\_r(), 658 gethostent(), 657 gethostname(), 230 getInt(), 58–59 code of implementation, 60–61 prototype, 58 getitimer(), 16, 481 example of use, 483 prototype, 481 getlogin(), 657, 825, 826 prototype, 825 getlogin\_r(), 658, 825 getLong(), 58–59 code of implementation, 60 prototype, 58 getmntent(), 263 getmsg(), 673 getnameinfo(), 1205, 1218–1219 example of use, 1230 prototype, 1218 GETNCNT constant, 972 example of use, 974 getnetbyaddr(), 657 getnetbyname(), 657 getnetent(), 657

getopt(), 657, 1405–1411 example of use, 1409 prototype, 1406 getopt\_long(), 1411 getpagesize(), 215 getpass(), 164, 166 example of use, 165 prototype, 164 getpeername(), 426, 1263–1264 example of use, 1265 prototype, 1263 getpgid(), 704 getpgrp(), 426, 701–702, 704 example of use, 706, 720 prototype, 701 GETPID constant, 972 example of use, 974 getpid(), 114, 426, 604, 690 prototype, 114 getpmsg(), 673 getppid(), 115, 426, 553, 608, 690 prototype, 115 getpriority(), 735–736 example of use, 737 prototype, 735 getprotobyname(), 657 getprotobynumber(), 657 getprotoent(), 657 getpwent(), 161, 657 prototype, 161 getpwnam(), 157–158, 657 example of use, 160, 165 prototype, 157 getpwnam\_r(), 158, 658 getpwuid(),157–158, 657 example of use, 159 prototype, 157 getpwuid\_r(), 158, 658 getresgid(), 176–177 prototype, 177 getresuid(), 176–177 example of use, 182 prototype, 177 getrlimit(), 755–757, 759 example of use, 758 prototype, 756 getrusage(), 560, 619, 691, 694, 753–755, 765 prototype, 753 getservbyname(), 657, 1205, 1234 prototype, 1234 getservbyname\_r(), 658 getservbyport(), 657, 1205, 1234–1235 prototype, 1234 getservent(), 657

getsid(), 704–705 example of use, 706, 720 prototype, 704 getsockname(), 426, 1263–1264 example of use, 1265 prototype, 1263 getsockopt(), 426, 1278–1279 prototype, 1278 getspent(), 161–162 prototype, 161 getspnam(), 161–162 example of use, 165 prototype, 161 gettext API, 202 gettid(), 226, 497, 605, 625, 749, 1355 gettimeofday(), 16, 186–187 diagram, 188 example of use, 192, 482, 490 prototype, 186 getty command, 820 getuid(),172–173, 426 prototype, 173 getutent\_r(), 658, 823 getutid\_r(), 658, 823 getutline\_r(), 658, 823 getutxent(), 657, 822 example of use, 824 prototype, 822 getutxid(), 657, 822–823 prototype, 822 getutxline(), 657, 822–823 prototype, 822 GETVAL constant, 971, 972 getwd(), 364 getxattr(), 315, 329, 345 example of use, 318 prototype, 315 GETZCNT constant, 972 example of use, 974 GID (group ID), 26, 64, 153, 156 gid\_t data type, 64, 157, 158, 159, 173, 174, 175, 177, 178, 179, 280, 292, 330, 927 Gilligan, S., 1194 glibc. See GNU C library globbing, 903 Gloger, W., xxxvii Gmelch, T., xl gmtime(), 189, 657 diagram, 188 example of use, 192 prototype, 189 gmtime\_r(), 189, 658 GNU C library, 47–48 determining version, 47–48 manual, 1421

GNU project, 5–6, 1422 GNU/Linux, 6 gnu\_get\_libc\_version(), 48 prototype, 48 Göllesch, N., xxxix Gont (2008), 1235, 1439 Gont (2009a), 1235, 1439 Gont (2009b), 1283, 1439 Gont, F., xxxvii, 1439 Goodheart (1994), 20, 24, 250, 278, 419, 530, 936, 1044, 1440 Goodheart, B., 1440 Goralski (2009), 1235, 1440 Goralski, W., 1440 Gorman (2004), 138, 1440 Gorman, M., xxxix, 1440 GPL (General Public License), 5 grantpt(), 1380–1381 example of use, 1384 prototype, 1381 Gratzl, C., xxxix, xl group file, 155–156 retrieving records from, 158–160 group ID, 26, 64, 153, 156 group structure, 159 definition, 159 example of use, 160 groupIdFromName(), 159 code of implementation, 160 groupNameFromId(), 159 code of implementation, 160 groups command, 155 Grünbacher (2003), 337, 1440 Grünbacher, A., xxxviii, 337, 1440 Gutmann (1996), 307, 1440 Gutmann, P., 1440

## **H**

h\_errno variable, 1231 Haig, B., xl Hallyn (2007), 814, 1440 Hallyn, S., xxxix, 1437, 1440 handle, 331 Handley, M., 1194 handling\_SIGTSTP.c, 724 Harbison (2002), xxxii, 30, 1440 Harbison, S.P., 1440 hard link. See link hard realtime, 738 HARD\_MSGMAX constant, 1086 Hartinger, M., xxxix, xl Hauben, R., 20 hcreate(), 657  $hdestroy(), 657$ 

heap, 31, 116, 612 Heasman, J., 1437 Hellwig, C., xxxviii Henderson, R., xxxix Herbert (2004), 1235, 1440 Herbert, T.F., 1440 herror(), 1232–1233 prototype, 1233 hex-string notation (IPv6 address), 1188 high-resolution timers, 485 Hinden, R., 1194 Hoffman, R., xli home directory, 26, 154 HOME environment variable, 34, 154 host byte order, 1198 host ID, 1186 hostent structure, 1232 definition, 1232 example of use, 1233 hostname, 1204 canonical, 1210, 1216 hostname command, 230 Howard, M., xl HP-UX, 5  $hs\text{100}$ , 657 hstrerror(), 1232–1233 prototype, 1233 htonl(), 1199 prototype, 1199 htons(), 1199 prototype, 1199 Hubicka (2003), 837, 1440 û Hubicka, J., 1440 û huge page, 999 HUPCL constant, 1303 HURD, 6, 1443 HZ constant, 205

### **I**

i\_fcntl\_locking.c, 1130 i6d\_ucase.h, 1207 i6d\_ucase\_cl.c, 1209 i6d\_ucase\_sv.c, 1208 I18N, 200 IA-64, 10, 1442 IANA (Internet Assigned Numbers Authority), 1189 ICANON constant, 1296, 1297, 1303, 1305, 1307 example of use, 1310, 1311 ICMP (Internet Control Message Protocol), 1181 ICRNL constant, 1296, 1297, 1298, 1302 example of use, 1310, 1311

id\_echo.h, 1240 id\_echo\_cl.c, 1242 id\_echo\_sv.c, 1241 id\_t data type, 64, 550, 735 idshow.c, 182 IEEE (Institute of Electrical and Electronic Engineers), 11 IETF (Internet Engineering Task Force), 1193 IEXTEN constant, 1296, 1297, 1298, 1299, 1303, 1305, 1307 example of use, 1311 IFS environment variable, 581, 791 IGMP (Internet Group Management Protocol), 1181 IGNBRK constant, 1302, 1304 example of use, 1311 IGNCR constant, 1296, 1297, 1302 example of use, 1311 ignore\_pending\_sig.c, 1429 IGNPAR constant, 1302, 1305 ILL\_BADSTK constant, 441 ILL\_COPROC constant, 441 ILL\_ILLADR constant, 441 ILL\_ILLOPC constant, 441 ILL\_ILLOPN constant, 441 ILL\_ILLTRP constant, 441 ILL\_PRVOPC constant, 441 ILL\_PRVREG constant, 441 IMAXBEL constant, 1302, 1305 IN\_ACCESS constant, 378 in\_addr structure, 1202, 1231, 1232 in\_addr\_t data type, 64, 1202 IN\_ALL\_EVENTS constant, 378 IN\_ATTRIB constant, 378, 379 IN\_CLOEXEC constant, 377 IN\_CLOSE constant, 378 IN\_CLOSE\_NOWRITE constant, 378 IN\_CLOSE\_WRITE constant, 378 IN\_CREATE constant, 378 IN\_DELETE constant, 378, 379 IN\_DELETE\_SELF constant, 378, 379 IN\_DONT\_FOLLOW constant, 378, 379 IN\_IGNORED constant, 378, 380, 381 IN\_ISDIR constant, 378, 380 IN\_MASK\_ADD constant, 378, 379 IN\_MODIFY constant, 378 IN\_MOVE constant, 378 IN MOVE SELF constant, 378, 379 IN\_MOVED\_FROM constant, 378, 379, 381 IN\_MOVED\_TO constant, 378, 379, 381 IN\_NONBLOCK constant, 377 IN\_ONESHOT constant, 378, 379, 380 IN ONLYDIR constant, 378, 379 IN\_OPEN constant, 378

in\_port\_t data type, 64, 1202, 1203 IN\_Q\_OVERFLOW constant, 378, 385 IN\_UNMOUNT constant, 378, 381 in6\_addr structure, 1202, 1203, 1232 in6addr\_any variable, 1203 IN6ADDR\_ANY\_INIT constant, 1203 in6addr\_loopback variable, 1203 IN6ADDR\_LOOPBACK\_INIT constant, 1203 INADDR\_ANY constant, 1187 INADDR\_LOOPBACK constant, 1187 INET\_ADDRSTRLEN constant, 1206 inet\_aton(), 1204, 1230–1231 prototype, 1231 inet\_ntoa(), 657, 1204, 1231 prototype, 1231 inet\_ntop(), 1205, 1206 example of use, 1208, 1234 prototype, 1206 inet\_pton(), 1205, 1206 example of use, 1209 prototype, 1206 inet sockets.c, 1228 inet\_sockets.h, 1226 INET6\_ADDRSTRLEN constant, 1206 inetAddressStr(), 1227 code of implementation, 1230 example of use, 1265 prototype, 1227 inetBind(), 1227 code of implementation, 1230 example of use, 1241 prototype, 1227 inetConnect(), 1226 code of implementation, 1228 example of use, 1242, 1258, 1265 prototype, 1226 inetd (Internet superserver daemon), 768, 1247–1251 inetListen(), 1226–1227 code of implementation, 1230 example of use, 1245, 1265 prototype, 1226 info documents, 1421 init process, 33, 115, 402, 768, 805, 815, 820 adopts orphaned processes, 553 cleans up utmp file during system boot, 826 sends SIGTERM to children on system shutdown, 772 sent SIGPWR on power failure, 392 signals and, 402 updates login accounting files, 820 init\_module(), 801 INIT\_PROCESS constant, 820, 821, 822

initgroups(), 179–180, 800 prototype, 179 initial thread, 622 initialized data segment, 116, 117, 118, 1019, 1025 initSemAvailable(), 989–990 code of implementation, 990 example of use, 1004 initSemInUse(), 989–990 code of implementation, 990 example of use, 1004 INLCR constant, 1296, 1302 example of use, 1311 ino\_t data type, 64, 280, 353 i-node, 95, 256–259 diagram, 95, 258, 340 i-node flag, 304–308 i-node number, 64, 256, 281, 341 i-node table, 256, 340 inotify (file system event notification) read() interrupted by signal handler, 444 read() interrupted by stop signal, 445 inotify (notification of file-system events), 375–385 inotify\_add\_watch(), 376, 377 example of use, 383 prototype, 377 inotify\_event structure, 379–381 definition, 379 diagram, 380 example of use, 382 inotify\_init(), 376–377 example of use, 383 prototype, 376  $\text{inotif}\_\text{init1}(), 377$ inotify\_rm\_watch(), 376, 378 prototype, 378 INPCK constant, 1302, 1305 example of use, 1311 Institute of Electrical and Electronic Engineers (IEEE), 11 int32\_t data type, 472, 593, 819 International Standards Organization (ISO), 11 internationalization, 200 internet, 1179 Internet Assigned Numbers Authority (IANA), 1189 Internet Control Message Protocol (ICMP), 1181 Internet Engineering Task Force (IETF), 1193 Internet Group Management Protocol (IGMP), 1181

Internet protocol (IP). See IP Internet Society, 1193 Internet superserver daemon (inetd), 768, 1247–1251 Internet Systems Consortium, 1210 interpreter, 572 interpreter script, 572–575 interprocess communication (IPC), 37, 877–887 performance, 887 persistence of IPC objects, 886 taxonomy of facilities, diagram, 878 interrupt character, 392, 1296, 1297 interruptible sleep state, 451 interval timer, 479–485, 614 scheduling and accuracy, 485 intmax\_t data type, 66 intquit.c, 401 INTR terminal special character, 1296, 1297, 1303, 1305 invalid memory reference, 393 I/O asynchronous I/O, POSIX, 613, 1327, 1347 buffering. See buffering of file I/O direct, 246–248 event, 1327 file. See file I/O large file, 76, 104–107 memory-mapped, 1019, 1026–1027 multiplexed, 1327, 1330–1346 nonblocking, 77, 103–104, 915–917, 1326, 1330 signal-driven, 75, 95, 1327, 1346–1355, 1367 synchronous, 241–243 io\_getevents(), interrupted by signal handler, 444 ioctl(), 72, 86, 308, 1293, 1319 example of use, 1320, 1387 interrupted by signal handler, 443 prototype, 86 ioperm(), 801 iopl(), 801 IOPRIO\_CLASS\_RT constant, 801 ioprio\_set(), 801 IOV\_MAX constant, 100 iovec structure, 99–100, 102 definition, 99 example of use, 101 IP (Internet protocol), 1184–1186, 1193, 1439 address, 1186–1188 datagram, 1184 duplication of, 1185

IP (Internet protocol), continued diagram, 1181 fragmentation, 1185, 1440 header, 1185 checksum, 1185 minimum reassembly buffer size, 1185 unreliability, 1185 IPC. See interprocess communication ipc(), 922 IPC\_CREAT constant, 924, 925, 932, 938, 969, 998 example of use, 939 IPC\_EXCL constant, 924, 925, 928, 932, 938, 969, 999 example of use, 940 IPC\_INFO constant, 936, 951, 992, 1015 IPC\_NOWAIT constant, 941, 943, 979 example of use, 942, 946, 983 ipc\_perm structure, 927–928, 948, 972, 1012 definition, 927 IPC\_PRIVATE constant, 925, 928 example of use, 939, 960 IPC\_RMID constant, 801, 924, 929, 947, 971, 1011 example of use, 948 IPC\_SET constant, 801, 927, 928, 929, 947, 948, 949, 971, 973, 1011, 1013 example of use, 927, 950 IPC\_STAT constant, 927, 929, 947, 971, 1011 example of use, 927, 950, 974, 975 IPCMNI constant, 951, 992, 1015 ipcrm command, 934 ipcs command, 934, 952 IPPROTO\_SCTP constant, 1286 IPv4, 1184 address, 1186–1187 loopback address, 1187 socket address, 1202 wildcard address, 1187 IPv4-mapped IPv6 address, 1188 diagram, 1188 IPv5, 1184 IPv6, 1184, 1194 address, 1188 loopback address, 1188, 1203 socket address, 1202 wildcard address, 1188, 1203 IS ADDR STR LEN constant, 1227 is echo cl.c, 1258, 1287 is echo inetd sv.c, 1251 is echo sv.c, 1244, 1252 is echo v2 sv.c,  $1435$ is seqnum.h,  $1220$ 

is\_seqnum\_v2.h, 1435 is\_seqnum\_v2\_cl.c, 1435 is\_seqnum\_v2\_sv.c, 1435 isalpha(), 202 isatty(), 1321 example of use, 720 prototype, 1321 ISIG constant, 1296, 1297, 1298, 1299, 1303 example of use, 1310, 1311 ISO (International Standards Organization), 11 ISO/IEC 9899:1990, 11 ISO/IEC 9899:1999, 11 ISO/IEC 9945:2002, 13 ISO/IEC 9945-1:1990, 11 ISO/IEC 9945-1:1996, 12 ISO/IEC 9945-2:1993, 12 ISTRIP constant, 1302 example of use, 1311 iterative resolution (DNS), 1211 iterative server, 912, 1239–1242 ITIMER\_PROF constant, 480 ITIMER\_REAL constant, 480 example of use, 484 ITIMER\_VIRTUAL constant, 480 itimerspec structure, 498, 499, 508, 509 definition, 498 itimerspec\_from\_str.c, 502 itimerspecFromStr(), 502 code of implementation, 502–503 itimerval structure, 480, 481 definition, 480 IUCLC constant, 1302, 1303, 1305 IUTF8 constant, 1302, 1305 IXANY constant, 1299, 1302 IXOFF constant, 1296, 1298, 1299, 1302 IXON constant, 1296, 1298, 1302 example of use, 1311

## **J**

Jacobsen, V., 1194 Jaeger, A., xxxviii jail() (BSD), 368 Java Native Interface (JNI), 837, 1441 JFS file system, 261 i-node flag, 304–308 jiffy, 205–206 Jinmei, T., 1194 JNI ( Java Native Interface), 837, 1441 job. See process group job control, 39, 221, 714–725 diagram, 717 implementation, 717–718 shell commands, 714–717

**1470** INDEX

is seqnum  $cl.c$ ,  $1224$ is seqnum  $sv.c$ ,  $1221$ 

job\_mon.c, 719 job-control signal, 717 handling within applications, 722–725 jobs shell command, 715 Johnson (2005), 1440 Johnson, M.K., 1440 Johnson, R., 1438 Johnson, S., 4 Jolitz, L.G., 7 Jolitz, W.F., 7 Jones, R., xxxviii Josey (2004), 20, 222, 1440 Josey, A., xxxix, 1440 journaling file system, 260–261 Joy, W.N., 4, 25, 1442 jumbogram, 1185

# **K**

K&R C, 10 Kahabka, T., xl Kara, J., xl Kegel, D., 1374 Kegel, K., xxxix Kent (1987), 1186, 1440 Kent, A., 1440 kernel, 21 configuration, 1417 source code, 1424 kernel mode, 23, 44 kernel scheduling entity (KSE), 603, 687 kernel space, 23 kernel stack, 44, 122 kernel thread, 241, 608, 768 Kernighan (1988), xxxii, 10, 11, 30, 1440 Kernighan, B.W., 1437, 1440 kexec\_load(), 801 key\_t data type, 64, 925, 927, 938, 969, 998 KEYCTL\_CHOWN constant, 801 KEYCTL\_SETPERM constant, 801 KILL terminal special character, 1296, 1298, 1303, 1304, 1305, 1307 kill(), 401–403, 426, 439, 441, 458, 800 example of use, 405, 413 prototype, 402 killable sleep state, 451 killpg(), 405, 458 prototype, 405 Kirkwood, M., 1439 Kleen, A., xxxviii Kleikamp, D., xl klogctl(), 776 klogd daemon, 776 diagram, 775 Kopparapu (2002), 1247, 1440

Kopparapu, C., 1440 Korn shell (ksh), 25 Korn, D., 25 Korrel, K., xl Kozierok (2005), 1235, 1441 Kozierok, C.M., 1441 kqueue API (BSD), 375, 1328, 1441 Kroah-Hartman (2003), 253, 1441 Kroah-Hartman, G., 1438, 1441 KSE (kernel scheduling entity), 603, 687 ksh (Korn shell), 25 Kumar (2008), 307, 1441 Kumar, A., 1441 kupdated kernel thread, 241, 1032 Kuznetsov, A., 1443

#### **L**

L\_ctermid constant, 708 L\_INCR constant, 82 L\_SET constant, 82 L\_XTND constant, 82 l64a(), 657 Landers, M., xxxviii, xl LANG environment variable, 203 large file I/O, 76, 104–107 Large File Summit (LFS), 104 large\_file.c, 105 last access time, file timestamp, 74, 76–77, 257, 264, 265, 266, 267, 283, 285, 286, 287, 289, 305, 306 last command, 817 last modification time, file timestamp, 257, 283, 285, 286, 287 last status change time, file timestamp, 257, 283, 285, 286 LAST\_ACK state (TCP), 1270 lastcomm command, 591 lastlog command, 830 lastlog file, 830 example of use, 831 lastlog structure, 830 definition, 830 example of use, 831 Lawyer, D., 1322 lazy swap reservation, 1038 LC\_ADDRESS locale category, 202 LC\_ALL environment variable, 203 LC\_ALL locale category, 203 LC\_COLLATE environment variable, 203 LC\_COLLATE locale category, 202 LC CTYPE environment variable, 203 LC\_CTYPE locale category, 202 LC\_IDENTIFICATION locale category, 202 LC\_MEASUREMENT locale category, 202 LC\_MESSAGES environment variable, 203

LC MESSAGES locale category, 202 LC\_MONETARY environment variable, 203 LC\_MONETARY locale category, 202 LC\_NAME locale category, 202 LC\_NUMERIC environment variable, 203 LC\_NUMERIC locale category, 202 LC\_PAPER locale category, 202 LC\_TELEPHONE locale category, 202 LC TIME environment variable, 203 LC TIME locale category, 202 lchown(), 286, 292–293, 345 prototype, 292 ld command, 833 LD\_ASSUME\_KERNEL environment variable, 695 LD\_BIND\_NOW environment variable, 861 LD\_DEBUG environment variable, 874–875 LD\_DEBUG\_OUTPUT environment variable, 875 LD\_LIBRARY\_PATH environment variable, 840, 853, 854 LD\_PRELOAD environment variable, 873 LD\_RUN\_PATH environment variable, 851 ldconfig command, 848–849 ldd command, 843 lease, file, 615, 800, 1135, 1142 least privilege, 784 Leffler, S.J., 1442 LEGACY (SUSv3 specification), 15 Lemon (2001), 1328, 1441 Lemon (2002), 1185, 1441 Lemon, J., 1441 Leroy, X., 689 level-triggered notification, 1329–1330 Levine (2000), 857, 1441 Levine, J., 1441 Lewine (1991), 222, 1441 Lewine, D., 1441 Lezcano, D., 1437 LFS (Large File Summit), 104 lgamma(), 657 lgammaf(), 657 lgammal(), 657 lgetxattr(), 315, 345 prototype, 315 Liang (1999), 837, 1441 Liang, S., 1441 libcap package, 807 libcap-ng package, 808 Libenzi, D., xxxix Libes (1989), 20, 1441 Libes, D., 1441 libevent library, 1328 library function, 46 error handling, 50 Libtool program, 857 limit C shell command, 448

Lindner, F., 1437 link, 27, 257, 339–342 creating, 344–346 diagram, 343 removing, 346–348 link count (file), 281, 341 link editing, 840 link(), 286, 344–346, 426, 1145 prototype, 344 linkat(), 365, 426 linker, 833, 1441 linking, 840 Linux distributions, 10 hardware ports, 10 history, 5–10, 1443 kernel, 6–7 mailing list, 1423 version numbering, 8–9 programming-related newsgroups, 1423 standards conformance, 18 Linux Documentation Project, 1422 Linux Foundation, 18 Linux Standard Base (LSB), 19 LinuxThreads, 457, 592, 603, 604, 609, 687, 688, 689–692, 695 Pthreads nonconformances, 690 Linux/x86-32, 5 Lions (1996), 24, 1441 Lions, J., 1441 list\_files.c, 356, 373 list\_files\_readdir\_r.c, 1429 LISTEN state (TCP), 1269 listen(), 426, 1152, 1156–1157 diagram, 1156 example of use, 1168, 1222, 1229 prototype, 1156 listxattr(), 316, 345 example of use, 318 prototype, 316 little-endian byte order, 1198 diagram, 1198 Liu, C., 1437 LKML (Linux kernel mailing list), 1423 llistxattr(), 316, 345 prototype, 316 ln command, 341 LNEXT terminal special character, 1296, 1298, 1305, 1307 locale, 200–204, 615 specifying to a program, 203–204 locale command, 203 localeconv(), 202, 657 localhost, 1187 locality of reference, 118

localization, 200 localtime(), 189, 198, 657 diagram, 188 example of use, 192, 195, 199 prototype, 189 localtime\_r(), 189, 658 lock (file). See file lock LOCK\_EX constant, 1120 example of use, 1121 LOCK\_NB constant, 1119, 1120 example of use, 1121 LOCK\_SH constant, 1120 example of use, 1121 LOCK\_UN constant, 1120 lockf(), 673, 1127 interrupted by signal handler, 444 lockRegion(), 1133 code of implementation, 1134 lockRegionWait(), 1133 code of implementation, 1134 LOG\_ALERT constant, 779 LOG\_AUTH constant, 778, 779 LOG\_AUTHPRIV constant, 778, 779 LOG\_CONS constant, 777 LOG\_CRIT constant, 779 LOG\_CRON constant, 779 LOG\_DAEMON constant, 779 LOG\_DEBUG constant, 779 LOG\_EMERG constant, 779 LOG\_ERR constant, 779 LOG\_FTP constant, 778, 779 LOG\_INFO constant, 779 LOG\_KERN constant, 779 LOG\_LOCAL\* constants, 779 LOG\_LPR constant, 779 LOG\_MAIL constant, 779 LOG\_MASK(), 781 LOG\_NDELAY constant, 778 LOG\_NEWS constant, 779 LOG\_NOTICE constant, 779 LOG\_NOWAIT constant, 778 LOG\_ODELAY constant, 778 LOG\_PERROR constant, 778 LOG\_PID constant, 778 LOG\_SYSLOG constant, 778, 779 LOG\_UPTO(), 781 LOG\_USER constant, 779 LOG\_UUCP constant, 779 LOG\_WARNING constant, 779 logger command, 780 logical block, 255 login accounting, 817–832 login name, 26, 153, 154 retrieving with *getlogin*(), 825 login session, 700, 825

login shell, 24, 26, 154 login(), 827 LOGIN\_NAME\_MAX constant, 214 LOGIN\_PROCESS constant, 820, 821, 822 LOGNAME environment variable, 825 logout(), 827 logrotate program, 772 logwtmp(), 827 Lokier, J., xxxviii London, T., 4 longjmp(), 131–133, 135, 151, 360, 1426 example of use, 134, 136, 432 handling of signal mask, 429 incorrect use of, 135 prototype, 132 longjmp.c, 134 lookup dcookie(), 801 loopback address (IP), 1187 Love (2010), 46, 210, 250, 278, 530, 751, 1422, 1441 Love, R., xxxix, 1441 lrand48(), 657 lremovexattr(), 286, 316, 345 prototype, 316 lsattr command, 305 LSB (Linux Standard Base), 19 lseek(), 30, 81–83, 96, 257, 426 diagram, 82 example of use, 85, 519 prototype, 81 lseek64(), 105 lsetxattr(), 286, 314–315, 345 prototype, 314 lsof command, 342 lstat(), 279–283, 345, 426 example of use, 285, 370 prototype, 279 ltrace command, 1403 Lu (1995), 857, 1441 Lu, H.J., xxxix, 1441 lutimes(), 286, 288–289, 345 prototype, 289 lvalue, 53

### **M**

Mach, 6 MADV\_DOFORK constant, 1055 MADV\_DONTFORK constant, 612, 1055 MADV\_DONTNEED constant, 1055 MADV HWPOISON constant, 1055 MADV MERGEABLE constant, 1055 MADV\_NORMAL constant, 1054 MADV\_RANDOM constant, 1054 MADV\_REMOVE constant, 1055 MADV SEQUENTIAL constant, 1055

MADV\_SOFT\_OFFLINE constant, 1055 MADV\_UNMERGEABLE constant, 1055 MADV\_WILLNEED constant, 764, 1055 madvise(), 1054–1055 prototype, 1054 RLIMIT\_RSS resource limit and, 764 madvise dontneed.c, 1434 magic SysRq key, 1300 Mahdavi, J., 1194 main thread, 622 major(), 281 example of use, 284 make program, 1442 make\_zombie.c, 554, 562 makecontext(), 442 mallinfo(), 147 malloc debugging library, 147 malloc(), 140–142, 423, 1035 debugging, 146–147 example of use, 143 implementation, 144–146 diagram, 145 prototype, 141 MALLOC\_CHECK\_ environment variable, 146 MALLOC\_TRACE environment variable, 146 mallopt(), 147, 1035 mandatory file lock, 265, 293, 1119, 1138 Mane-Wheoki, J., xl Mann (2003), 1250, 1442 Mann, S., 1442 manual pages, 1419–1421 MAP\_ANON constant, 1034 MAP\_ANONYMOUS constant, 1033, 1034 example of use, 1036 MAP\_FAILED constant, 1020, 1037 MAP\_FIXED constant, 1033, 1040–1041, 1049 MAP\_HUGETLB constant, 800, 1033 MAP\_LOCKED constant, 1033, 1048 MAP\_NORESERVE constant, 612, 999, 1033, 1038–1040 MAP\_POPULATE constant, 1033 MAP\_PRIVATE constant, 1009, 1018, 1021, 1033 example of use, 1023 MAP\_SHARED constant, 1009, 1021, 1031, 1033, 1139 example of use, 1029, 1036 MAP\_UNINITIALIZED constant, 1033, 1034 mapped file. See file mapping Margolin, B., xxxviii Marshall, P., xxxix, xl marshalling, 1200 Mason, C., xxxix Mathis, M., 1194 Matloff (2008), 393, 1442

Matloff, N., 1442 Matz, M., xxxix max(), code of implementation, 51 MAX CANON constant, 1291 MAX\_INPUT constant, 1291 maximum segment lifetime (MSL), TCP, 1274 Maximum Transmission Unit (MTU), 1182, 1185 Maxwell (1999), 24, 46, 419, 936, 994, 1442 Maxwell, S., 1442 mbind(), 801 McCann, J., 1194 McGrath, R., 47 McGraw, G., 1445 mcheck(), 146 McKusick (1984), 276, 1442 McKusick (1996), 8, 20, 1044 McKusick (1999), 20, 1442 McKusick (2005), 20, 1442 McKusick, M.K., 1442 MCL\_CURRENT constant, 1051 MCL\_FUTURE constant, 761, 1051 Mecklenburg (2005), 431, 1442 Mecklenburg, R., 1442 mem\_segments.c, 117 memalign(), 149–150 example of use, 248 prototype, 149 memlock.c, 1052 memory footprint, 121 controlling with fork() plus wait(), 521 memory leak, 146 memory locking, 612, 800, 1012, 1033, 1047–1051 locks removed on process termination, 533 resource limit on, 761 memory management, 22 memory mapping, 35, 225, 612, 1017–1044. See also mmap() anonymous. See anonymous mapping creating, 1020–1023 file-based. See file mapping nonlinear, 1041–1043 private, 35, 1018, 1021 remapping, 1037–1038 removed on process termination, 533 shared, 35, 1018, 1021 synchronizing, 1031–1032 unmapping, 1023–1024 memory protection, 1020 changing, 1045–1047 interaction with file access mode, 1030–1031

memory residence, 1051–1054 memory usage (advising patterns of), 1054–1055 memory-based semaphore. See POSIX semaphore, unnamed memory-mapped file. See file mapping memory-mapped I/O, 1019, 1026–1027 message queue descriptor. See POSIX message queue, descriptor message queue. See POSIX message queue; System V message queue metadata, 239 migrate\_pages(), 801 Miller, R., 4 Mills (1992), 205, 1442 Mills, D.L., 1442 MIN terminal setting, 1307 min(), code of implementation, 51 mincore(), 1051–1052 example of use, 1053 prototype, 1051 mingetty command, 820 Minix, 6, 1422 minor(), 281 example of use, 284 MINSIGSTKSZ constant, 435 Mitchell, E.L., 1442 mkdir(), 286, 350–351, 426 example of use, 302 prototype, 350 mkdirat(), 365, 426 mkdtemp(), 15, 351 mkfifo(), 286, 426, 907 example of use, 913 prototype, 907 mkfifoat(), 365, 426 mkfs command, 254 mknod command, 252 mknod(), 252, 286, 426, 800, 907 mknodat(), 365, 426 mkstemp(), 108–109, 791 example of use, 518 prototype, 108 mkswap command, 254 mktemp(), 109 mktime(), 190, 198 diagram, 188 example of use, 192 prototype, 190 mlock(), 800, 1048, 1049–1050 example of use, 1053 prototype, 1049 RLIMIT\_MEMLOCK resource limit and, 761 mlockall(), 761, 800, 1048, 1050–1051 prototype, 1050 RLIMIT\_MEMLOCK resource limit and, 761

mmap(), 286, 761, 1020–1023, 1058, 1139. See also memory mapping compared with other shared memory APIs, 1115–1116 diagram, 1025, 1029, 1030 example of use, 1023, 1029, 1036, 1111, 1112, 1113 prototype, 1020 RLIMIT AS resource limit and, 760 RLIMIT\_MEMLOCK resource limit and, 761 MMAP\_THRESHOLD constant, 1035 mmap64(), 105 mmcat.c, 1022 mmcopy.c, 1434 MNT\_DETACH constant, 270, 272 MNT\_EXPIRE constant, 270 MNT\_FORCE constant, 270 Mochel (2005), 253, 1442 Mochel, P., 1442 mode\_t data type, 64, 72, 78, 280, 301, 303, 350, 365, 907, 1064, 1090, 1109, 1146 modify\_env.c, 131 Mogul, J.C., 1193, 1440 Molnar, I., 689 Mosberger (2002), 10, 1442 Mosberger, D., 1442 mount command, 169, 263, 267 mount namespace, 225, 261, 263, 607 mount point, 225, 261, 263, 264 diagram, 262 mount(), 246–267, 607, 801 example of use, 269 prototype, 264 move\_pages(), 801 MPOL\_MF\_MOVE\_ALL constant, 801 mprobe(), 146 mprotect(), 1022, 1045–1046 example of use, 1047 prototype, 1046 mq\_attr structure, 1064, 1068, 1070, 1072 definition, 1068 example of use, 1069, 1071 mq\_close(), 1058, 1064, 1066 prototype, 1066 mq\_getattr(), 1058, 1064, 1070–1071 example of use, 1071 prototype, 1070 mq\_notify(), 1058, 1064, 1078–1079 example of use, 1081, 1083 prototype, 1078 mq notify sig.c,  $1080$ mq notify sigwaitinfo.c, 1434 mq notify thread.c, 1082

mq\_open(), 1058, 1064–1065 example of use, 1070 prototype, 1064 RLIMIT\_MSGQUEUE resource limit and, 762 MQ\_OPEN\_MAX constant, 1085 MQ\_PRIO\_MAX constant, 1073, 1085 mq\_receive(), 673, 1058, 1064, 1074–1075 example of use, 1077 interrupted by signal handler, 444 prototype, 1075 mq\_send(), 673, 1058, 1064, 1073 example of use, 1074 interrupted by signal handler, 444 prototype, 1073 mq\_setattr(), 1058, 1064, 1072 prototype, 1072 example of use, 1072 mq\_timedreceive(), 673, 1077 interrupted by signal handler, 444 prototype, 1077 mq\_timedsend(), 673, 1077 interrupted by signal handler, 444 prototype, 1077 mq\_unlink(), 1058, 1064, 1066 example of use, 1067 prototype, 1066 mqd\_t data type, 64, 882, 1058, 1059, 1064, 1065, 1066, 1070, 1072, 1073, 1075, 1077, 1078, 1083 mrand48(), 657 mremap(), 761, 1037–1038 prototype, 1037 RLIMIT\_AS resource limit and, 760 MREMAP\_FIXED constant, 1037 MREMAP\_MAYMOVE constant, 1037 MS\_ASYNC constant, 1032 MS\_BIND constant, 264, 265, 266, 272 MS\_DIRSYNC constant, 264, 265, 306 MS\_INVALIDATE constant, 1032 MS\_MANDLOCK constant, 264, 265, 1138 MS\_MOVE constant, 264, 265 MS\_NOATIME constant, 77, 264, 265, 272 MS\_NODEV constant, 264, 266, 272 MS NODIRATIME constant, 264, 266, 272 MS\_NOEXEC constant, 264, 266, 272, 564 MS\_NOSUID constant, 264, 266, 272 MS\_PRIVATE constant, 267 MS\_RDONLY constant, 264, 266, 272 MS\_REC constant, 264, 266, 273 MS RELATIME constant, 264, 266, 272 MS\_REMOUNT constant, 264, 266 MS SHARED constant, 267 MS SLAVE constant, 267 MS\_STRICTATIME constant, 264, 267

MS\_SYNC constant, 1032 example of use, 1029 MS\_SYNCHRONOUS constant, 264, 267 MS\_UNBINDABLE constant, 267 MSG\_DONTWAIT constant, 1259, 1260 MSG\_EXCEPT constant, 944 example of use, 946 MSG\_INFO constant, 952 example of use, 953 MSG\_MORE constant, 1260, 1263 MSG\_NOERROR constant, 943, 944 example of use, 946 MSG\_NOSIGNAL constant, 1260 MSG\_OOB constant, 1259, 1260 MSG\_PEEK constant, 1259 MSG\_R constant, 923 MSG\_STAT constant, 952 example of use, 953 MSG\_TRUNC constant, 1161 MSG\_W constant, 923 MSG\_WAITALL constant, 1259 msgctl(), 922, 947 example of use, 948, 950, 953, 959, 961 prototype, 947 msgget(), 922, 938, 950 example of use, 940, 958, 960 prototype, 938 msginfo structure, 951, 952 example of use, 953 msglen\_t data type, 64, 948 MSGMAX limit, 950, 951 MSGMNB limit, 949, 950, 951 MSGMNI limit, 950, 951 MSGPOOL limit, 950 msgqnum\_t data type, 65, 948 msgrcv(), 673, 922, 943–944, 947, 948, 949 example of use, 946, 959, 961 interrupted by signal handler, 444 interrupted by stop signal, 445 prototype, 943 msgsnd(), 673, 922, 940–941, 947, 948, 949, 950 example of use, 942, 958, 960 interrupted by signal handler, 444 interrupted by stop signal, 445 prototype, 941 MSGTQL limit, 950 MSL (maximum segment lifetime), TCP, 1274 msqid\_ds structure, 922, 947, 948–949, 950 definition, 948 example of use, 949 msync(), 286, 673, 1022, 1024, 1031–1032 example of use, 1029 prototype, 1031

mtrace(), 146 MTU (Maximum Transmission Unit), 1182, 1185 Mui, L., 1444 multi\_descriptors.c, 1426 multi\_SIGCHLD.c, 557 multi wait.c,  $543$ MULTICS, 2 multihomed host, 1180, 1187, 1220 multiplexed I/O, 1327, 1330–1346 munlock(), 1049–1050 prototype, 1049 munlockall(), 1050–1051 prototype, 1050 munmap(), 1022, 1023–1024, 1058 example of use, 1036 prototype, 1023 muntrace(), 146 mutex, 614, 631–642, 881 attributes, 640 deadlock, 639 diagram, 639 destroying, 640 initializing, 639–640 locking, 636, 637–638 performance, 638 statically allocated, 635 type, 640–642 unlocking, 636 used with a condition variable, 646 mutual exclusion, 634

# **N**

N\_TTY constant, 1292, 1294 NAME\_MAX constant, 214, 215 named daemon, 1210 named semaphore. See POSIX semaphore, named nanosleep(), 488–489, 673 example of use, 490 interrupted by signal handler, 444 interrupted by stop signal, 445 prototype, 488 Native POSIX Thread Library (NPTL). See NPTL NCCS constant, 1292 necho.c, 123 NetBSD, 7 netstat command, 1182, 1275–1276 network byte order, 1198–1199 Network File System (NFS), Linux implementation, 254 network ID, 1186 network layer, 1184–1186 diagram, 1181

network mask, 1186 Network Time Protocol (NTP), 204, 205, 1442 networking protocol, 1180 Neville-Neil, G.V., 1442 new intr.c, 1301 NEW TIME constant, 820, 822 newgrp command, 155, 156 newline character, 30, 1298 Next Generation POSIX Threads (NGPT), 689 NeXTStep, 5 nfds\_t data type, 65, 1337 NFS (Network File System), Linux implementation, 254 nftw(), 358–360, 657 example of use, 361 prototype, 358 nftw\_dir\_tree.c, 360 NGPT (Next Generation POSIX Threads), 689 NGROUPS\_MAX constant, 179, 214 NI\_DGRAM constant, 1218 NI\_MAXHOST constant, 1218 NI\_MAXSERV constant, 1218 NI\_NAMEREQD constant, 1219 NI\_NOFQDN constant, 1219 NI\_NUMERICHOST constant, 1219 NI\_NUMERICSERV constant, 1219 nice command, 735 nice value, 614, 733–737, 801 diagram, 734 LinuxThreads nonconformance, 691 NPTL nonconformance, 693 resource limit, 762 nice(), 735, 801 RLIMIT\_NICE resource limit and, 762 NL terminal special character, 1296, 1298, 1302, 1303, 1307 nl\_langinfo(), 657 NL0 constant, 1302 NL1 constant, 1302 NLDLY constant, 1302 nlink\_t data type, 65, 280 nm command, 844 no echo.c, 1306 NOFLSH constant, 1303, 1305, 1307 nohup command, 710 nonblocking I/O, 77, 103–104, 915–917, 1326, 1330 noncanonical mode (terminal I/O), 1290, 1307–1309 nonlocal goto, 131–137 nonprivileged (unprivileged) process, 33 nonreentrant function, 116, 423

nonreentrant.c, 424 Nordmark, E., 1194 NPTL (Native POSIX Threads Library), 457, 592, 600, 603, 606, 607, 609, 668, 682, 687, 688, 689, 692–694, 696, 987 Pthreads nonconformances, 693 NSIG constant, 408 ntohl(), 1199 prototype, 1199 ntohs(), 1199 prototype, 1199 NTP (Network Time Protocol), 204, 205, 1442 NULL pointer, casting inside variadic function call, 1413–1415 null signal, 403, 458 numbers-and-dots notation (IPv4 address), 1231 NX (no execute) protection (x86-32), 793, 1022

## **O**

O\_ACCMODE constant, 93 O\_APPEND constant, 74, 75, 92, 93, 96, 110, 306 example of use, 519 O\_ASYNC constant, 74, 75, 93, 1281, 1347. See also signal-driven I/O example of use, 1349 O\_CLOEXEC constant, 74, 75, 98, 894 O\_CREAT constant, 74, 76, 90, 107, 1059, 1065, 1109, 1145, 1146 example of use, 71, 84 O\_DIRECT constant, 74, 76, 93, 246 example of use, 248 O\_DIRECTORY constant, 74, 76 O\_DSYNC constant, 74, 76, 243 O\_EXCL constant, 74, 76, 90, 109, 791, 1059, 1065, 1109, 1145 O\_FSYNC constant, 242 O\_LARGEFILE constant, 74, 76, 93, 105 O\_NDELAY constant, 104 O\_NOATIME constant, 74, 76, 93, 265, 800 O\_NOCTTY constant, 74, 77, 706, 707, 768, 1380 O\_NOFOLLOW constant, 74, 77 O\_NONBLOCK constant, 74, 77, 93, 96, 103–104, 377, 472, 508, 894, 915–918, 1065, 1068, 1071, 1072, 1073, 1075, 1139, 1153, 1158, 1175, 1254, 1260, 1281, 1308, 1326, 1330, 1347. See also nonblocking I/O example of use, 917, 1349, 1372

O\_RDONLY constant, 73, 74, 1060, 1065, 1109 example of use, 71 O\_RDWR constant, 73, 74, 1060, 1065, 1109, 1380 example of use, 84 O\_RSYNC constant, 243 O\_SYNC constant, 74, 77, 93, 241, 250, 267 performance impact, 242 O\_TRUNC constant, 74, 77, 1109, 1139, 1146 example of use, 71 O\_WRONLY constant, 73, 74, 1060, 1065 example of use, 71 objdump command, 844 object library, 834 OCRNL constant, 1296, 1302 OFDEL constant, 1302, 1303 off\_t data type, 65, 66, 81, 82, 98, 102, 103, 104, 106, 244, 280, 757, 759, 1020, 1125, 1261 casting in printf() calls, 107 off64\_t data type, 105 offsetof(), 357 OFILL constant, 1302, 1303 OLCUC constant, 1302, 1303 OLD\_TIME constant, 820, 822 on\_exit(), 532, 535–536, 866 example of use, 537 prototype, 535 one\_time\_init.c, 1431 ONLCR constant, 1296, 1298, 1302 ONLRET constant, 1296, 1302 ONOCR constant, 1296, 1302 OOM killer, 1039 opaque (data type), 621 open file description, 94 diagram, 95 open file status flags, 75, 93–94, 95, 96, 518, 613 open file table, 94 Open Group, The, 13 Open Software Foundation (OSF), 13 Open Source Development Laboratory (OSDL), 18 open(), 70, 72–78, 96, 286, 345, 426, 673, 801, 1139, 1142, 1145, 1146 directories and, 76 example of use, 71, 73, 84, 302 FIFOs and, 916 interrupted by signal handler, 444 prototype, 72 returns lowest available file descriptor, 73 RLIMIT\_NOFILE resource limit and, 762 symbolic links and, 77 OPEN\_MAX constant, 214, 215

open64(), 105 openat(), 15, 365–366, 426, 674 prototype, 365 OpenBSD, 7 opendir(), 345, 352, 355 example of use, 356 prototype, 352 openlog(), 777–779 example of use, 780 prototype, 777 openpty(), 1386 operating system, 21, 1438, 1444 oplock (opportunistic lock), 1142 OPOST constant, 1296, 1298, 1302, 1305 example of use, 1311 opportunistic lock, 1142 optarg variable, 1406 opterr variable, 1406 optind variable, 1406 optopt variable, 1406 O'Reilly, T., 1444 ORIGIN (in rpath list), 853 Orlov block-allocation strategy, 307, 1438 orphan.c, 1430 orphaned process, 553 orphaned process group, 533, 725–730 diagram, 726 terminal read() and, 730 terminal write() and, 730 orphaned\_pgrp\_SIGHUP.c, 728 OSDL (Open Source Development Laboratory), 18 OSF (Open Software Foundation), 13 OSF/1, 4 ouch.c, 399 out-of-band data, 394, 1259, 1260, 1283, 1288, 1331, 1343

## **P**

P ALL constant, 550 P\_PGID constant, 550 P\_PID constant, 550 packet mode (pseudoterminal), 1342, 1389 Padhye, J., 1194 page (virtual memory), 119 page fault, 119 page frame, 119 diagram, 120 page size determining at run time, 214 on various hardware architectures, 119 page table, 224, 879 diagram, 120, 521, 1026 paged memory management unit (PMMU), 120

Pai, R., 1445 PARENB constant, 1303, 1305 parent directory, 27 parent process, 31, 513, 515, 553 signaled on death of child, 555 parent process ID, 32, 114–115, 608, 613 Pariag, D., 1439 parity (terminal I/O), 1305 PARMRK constant, 1302, 1305 example of use, 1311 PARODD constant, 1303, 1305 partial write, 80, 891, 1254 Partridge, C., 1194, 1444 PASC (Portable Applications Standards Committee), 11 passive close (TCP), 1272 passive open (socket), 1155 passive socket, 1156 passwd command, 169 passwd structure, 157 definition, 157 example of use, 159 password encryption, 162–166 password file, 153–155 retrieving records from, 157–158, 160 PATH environment variable, 34, 567, 568–570, 791 path MTU, 1185 PATH\_MAX constant, 214, 215, 350 pathconf(), 217–218, 345, 425, 426 prototype, 217 pathname, 28 absolute, 29, 367 maximum length of, 214 parsing, 370–372 relative, 29, 363 resolving, 369–370 pause(), 418, 426, 673 example of use, 401 prototype, 418 Paxson, V., 1194 pclose(), 902–903, 919 example of use, 905 prototype, 902 pdflush kernel thread, 241, 768, 1032 PDP-11, 2, 3, 391 Peach, J., xxxix Peek (2001), xxxii, 1442 Peek, J., 1442 Peikari (2004), 795, 1442 Peikari, C., 1442 PENDIN constant, 1303 perror(), 49–50 prototype, 49 persistence, 886

personality(), 1334 PGID (process group ID), 39, 613, 699, 705 Phillips, M., xxxix physical block, 253 PID (process ID), 32, 114, 604, 608, 613, 705 pid\_t data type, 65, 114, 115, 402, 405, 438, 458, 493, 496, 516, 523, 542, 544, 552, 599, 605, 699, 700, 701, 702, 704, 705, 708, 741, 742, 744, 747, 749, 750, 819, 948, 1012, 1125, 1354, 1385 Piggin, N., xxxix pipe, 3, 214, 282, 392, 882, 883, 886, 889–906 atomicity of write(), 891 bidirectional, 890 capacity, 891 closing unused file descriptors, 894 connecting filters with, 899–902 creating, 892 diagram, 879, 890 poll() on, 1342 read() semantics, 917–918 select() on, 1342 to a shell command, 902–906 stdio buffering and, 906 used for process synchronization, 897–899 write() semantics, 918 pipe(), 286, 426, 801, 892, 1175 diagram, 892 example of use, 896, 898, 900 prototype, 892 RLIMIT\_NOFILE resource limit and, 762 PIPE\_BUF constant, 214, 891, 918, 1343, 1351 pipe\_ls\_wc.c, 900 pipe\_sync.c, 897 pipe2(), 894 pivot\_root(), 345, 801 Plauger (1992), 30, 1442 Plauger, P.J., 1442 Pluzhnikov, P., xxxix PMMU (paged memory management unit), 120 pmsg\_create.c, 1069 pmsg\_getattr.c, 1071 pmsg\_receive.c, 1076 pmsg\_send.c,  $1074$ pmsg\_unlink.c, 1066 Podolsky, M., 1194 poll, 1326

poll(), 426, 673, 1337–1339, 1389, 1439 comparison with select(), 1344–1345 example of use, 1341 interrupted by signal handler, 444 interrupted by stop signal, 445 performance, 1365 problems with, 1346 prototype, 1337 POLL ERR constant, 441, 1353 POLL\_HUP constant, 441, 1343, 1353 POLL\_IN constant, 440, 441, 1353 POLL\_MSG constant, 440, 441, 1353 POLL\_OUT constant, 440, 441, 1353 poll\_pipes.c, 1340 POLL\_PRI constant, 441, 1353 Pollard, J., xl POLLERR constant, 1337, 1338, 1342, 1343, 1353 pollfd structure, 1337–1338 definition, 1337 POLLHUP constant, 1337, 1338, 1342, 1343, 1353 POLLIN constant, 1337, 1338, 1342, 1343, 1353 POLLMSG constant, 1337, 1338, 1353 POLLNVAL constant, 1337, 1338, 1339 Pollock, W., xli POLLOUT constant, 1337, 1338, 1342, 1343, 1353 POLLPRI constant, 1337, 1338, 1343, 1353, 1389 POLLRDBAND constant, 1337, 1338 POLLRDHUP constant, 1337, 1338, 1339, 1343 POLLRDNORM constant, 1337, 1338, 1353 POLLWRBAND constant, 1337, 1338, 1353 POLLWRNORM constant, 1337, 1338, 1353 popen(), 902–903, 919 avoid in privileged programs, 788 diagram, 902 example of use, 905 prototype, 902 popen\_glob.c, 904 port number, 64, 1188–1189 ephemeral, 1189, 1224, 1263 privileged, 800, 1189 registered, 1189 well-known, 1189 portability, xxxiv, 10, 61–68, 211, 1420 source code vs. binary, 19 Portable Application Standards Committee (PASC), 11 portable filename character set, 28 Portable Operating System Interface (POSIX), 11 position-independent code, 837, 838

POSIX, 11 POSIX 1003.1-2001, 13 POSIX asynchronous I/O, 613, 1327, 1347 POSIX clock, 491–493 obtaining clock ID for process or thread, 493 retrieving value of, 491–492 setting value of, 492 POSIX conformance, 14 POSIX file locking, 1124 POSIX IPC, 885, 1057–1062 compared with System V IPC, 1061–1062 object creating, 1059–1060 deleting, 1060–1061 listing, 1061 name, 1058–1059 permissions, 1060 persistence, 1060–1061 portability, 884, 1061 POSIX message queue, 614, 882, 883, 886, 1063–1088 attributes, 1068–1072 modifying, 1072 retrieving, 1070–1071 closed on process termination, 533 closing, 1066 compared with System V message queue, 1086–1087 creating, 1064–1065 descriptor, 64, 1065 relationship to open message queue, 1067–1068 limits, 1085–1086 Linux-specific features, 1083–1085 message notification, 1077–1083 via a signal, 1079–1081 via a thread, 1082–1083 opening, 1064 priority of messages, 1073 receiving messages, 1074–1077 with timeout, 1077 resource limit on bytes allocated for queues, 761 sending messages, 1073–1074 with timeout, 1077 unlinking, 1066–1067 POSIX semaphore, 1089–1105 closed on process termination, 533 compared with System V semaphore, 1103–1104 limits, 1104–1105 named, 614, 882, 886, 1089, 1090–1093

closing, 1093

initializing, 1091 opening, 1090–1091 unlinking, 1093 post (increment) operation, 1096–1097 process-shared, 1100 retrieving current value, 1097 thread-shared, 1100 unnamed, 614, 882, 886, 1089, 1099–1103 destroying, 1102 initializing, 1100–1101 wait (decrement) operation, 1094–1096 POSIX shared memory, 275, 614, 882, 886, 1107–1116 compared with other shared memory APIs, 1115–1116 creating, 1108, 1109–1111 removing, 1114 POSIX thread, 614, 617–697, 1438. See also thread POSIX timer, 495–507, 614 arming, 498–499 creating, 495–497 deleting, 499 disarming, 498–499 notification via a signal, 499–503 notification via a thread, 504–507 retrieving current value, 499 timer overrun, 502, 503–504, 505 POSIX.1, 11, 17, 1442 POSIX.1-2001, 13, 17 POSIX.1-2008, 17 POSIX.1b, 12, 17, 41, 61, 456, 491, 495, 738, 1057 POSIX.1c, 12, 17, 61, 620 POSIX.1d, 12, 17, 1077, 1096 POSIX.1e, 319, 337, 798, 1369 POSIX.1g, 12, 16, 17, 1149 POSIX.1j, 12, 17 POSIX.2, 12, 17 POSIX.2c, 319, 337 POSIX.4, 12, 1439 POSIX ARG MAX constant, 124 POSIX\_FADV\_DONTNEED constant, 245, 1032 POSIX\_FADV\_NOREUSE constant, 245 POSIX\_FADV\_NORMAL constant, 245 POSIX\_FADV\_RANDOM constant, 245 POSIX\_FADV\_SEQUENTIAL constant, 245 POSIX\_FADV\_WILLNEED constant, 245, 1055 posix\_fadvise(), 244–246, 1032 prototype, 244 posix\_fallocate(), 83 POSIX\_MADV\_DONTNEED constant, 1055 POSIX\_MADV\_NORMAL constant, 1055 POSIX\_MADV\_RANDOM constant, 1055

POSIX\_MADV\_SEQUENTIAL constant, 1055 POSIX\_MADV\_WILLNEED constant, 1055 posix\_madvise(), 1055 posix\_memalign(), 149–150 example of use, 150 prototype, 149 posix\_openpt(), 1380–1381 example of use, 1384 prototype, 1380  $posix\_spam(), 514$ posix\_trace\_event(), 426 POSIXLY\_CORRECT environment variable, 1410 Postel, J., 1193, 1194 Potthoff, K.J., xxxix PPID (parent process ID), 32, 114–115, 608, 613 ppoll(), 1370 interrupted by signal handler, 444 PR\_CAPBSET\_DROP constant, 806 PR\_CAPBSET\_READ constant, 806 PR\_GET\_SECUREBITS constant, 812 PR\_SET\_DUMPABLE constant, 449, 615 PR\_SET\_KEEPCAPS constant, 813, 816 PR\_SET\_NAME constant, 615 PR\_SET\_PDEATHSIG constant, 553, 615 prctl(), 449, 553, 806, 813 pread(), 98–99, 286, 673 prototype, 98 preadv(), 102, 286 prototype, 102 preforked server, 1246 prethreaded server, 1246 print\_rlimit.c, 758 print\_rusage.c, 1432 print\_wait\_status.c, 546 printenv command, 126 printf() buffering. See buffering of file I/O use within signal handlers, 427–428 printk() (kernel function), 776 printPendingSigs(), 408 code of implementation, 409 printSigMask(), 408 code of implementation, 409 printSigset(), 408 code of implementation, 409 printWaitStatus(), 546 code of implementation, 546–547 PRIO\_PGRP constant, 735 PRIO\_PROCESS constant, 735 PRIO USER constant, 735 private, copy-on-write mapping, 1018 privileged process, 33, 168 privileged program, 783. See also process capabilities

process, 22, 31, 113 accounting. See process accounting capabilities. See process capabilities checking for existence of, 403–404 controlling memory footprint with fork() plus wait(), 521 CPU affinity, 615, 748–750 creating, 31, 515–525 credentials, 167–184 passing via socket, 1284–1285 current working directory, 29, 225, 363–365, 604, 613 exit status, 32, 545 ID, 32, 114, 604, 608, 613, 705 memory layout, 31, 115–118 diagram, 119, 1007 memory policy, 615 mount namespace, 225, 261, 263, 607 nice value (priority). See nice value priority. See realtime scheduling, priority privileged, 33, 168 realtime scheduling. See realtime scheduling resource limit. See resource limit resource limit on number of, 763 resource usage, 552, 614, 753–755 root directory, 225, 367–368, 604, 613 setting as owner of a file descriptor, 1347, 1350–1351 signal mask, 38, 388, 410, 578, 613, 683 speed of creation, 610–612 system-wide limit on number of, 763 termination, 32, 531–533 abnormal, 389, 433, 441, 531 normal, 531 from signal handler, 549–550 termination status, 32, 513, 531, 545 umask, 301–303, 328, 351, 604, 613, 790, 907, 923, 1060, 1065, 1091, 1110, 1174 unprivileged, 33 process accounting, 591–598, 801 Version 3, 597–598 process capabilities, 33, 615, 798–799 changing, 807–808 effect on, when changing process user IDs, 806–807 effective, 799, 802, 807 inheritable, 799, 803, 807 permitted, 798, 802, 807 transformation during exec(), 805 process group, 39, 699, 701–704 background. See background process group

changing capabilities of all processes in, 815 changing membership of, 702 creating, 702 diagram, 701 foreground. See foreground process group leader, 39, 699, 702, 705 lifetime, 699 orphaned. See orphaned process group sending signal to, 402, 405 setting as owner of a file descriptor, 1347, 1350–1351 waiting on member of, 544, 550 process group ID, 39, 613, 699, 705 process ID, 32, 114, 604, 608, 613, 705 process scheduling, 22. See also realtime scheduling process time, 40, 185, 206–209, 614 resource limit on, 761 process\_time.c, 208 procfs\_pidmax.c, 228 procfs\_user\_exe.c, 1428 prod\_condvar.c, 645 prod\_no\_condvar.c, 642 program, 30, 113 executing, 32, 563–571 program break, 116, 139–140 adjusting, 139–140 program counter, 133 program termination routine (exit handler), 532, 533–537, 615 program\_invocation\_name variable, 124 program\_invocation\_short\_name variable, 124 PROT\_EXEC constant, 1020, 1021, 1030 PROT\_NONE constant, 1020, 1021 PROT\_READ constant, 1020, 1021, 1030 example of use, 1023, 1029 PROT\_WRITE constant, 1020, 1021, 1030 example of use, 1029 protocol stack (TCP/IP), 1181 Provos, N., 1328 pselect(), 426, 673, 1369 example of use, 1370 interrupted by signal handler, 444 prototype, 1369 psem create.c, 1092 psem\_getvalue.c, 1098 psem post.c, 1097 psem\_timedwait.c, 1434 psem\_unlink.c, 1094 psem wait.c, 1095  $pset\_bind(), 748$ pseudoheader (TCP), 1267

pseudoterminal, 39, 1375–1399 BSD, 1379, 1395–1397 device pair, 1376 diagram, 1377, 1378 I/O, 1388–1389 master, 1376 opening, 1380–1381, 1383–1384 master clone device, 1381 packet mode, 1342, 1389 poll() on, 1342 select() on, 1342 slave, 1376 changing ownership and permissions of, 1381, 1396 obtaining name of, 1382 opening, 1383 unlocking, 1382 terminal attributes, 1394 UNIX 98, 1379, 1380 window size, 1394 PSH control bit (TCP), 1267 pshm\_create.c, 1110 pshm\_read.c, 1113 pshm\_unlink.c, 1114 pshm\_write.c, 1112 psiginfo(), 440 psignal(), 15, 406 prototype, 406 pstree command, 115 pt\_chown program, 784, 1381, 1396 pthread\_atfork(), 687 pthread\_attr\_destroy(), 628 pthread\_attr\_init(), 628 pthread\_attr\_setdetachstate(), 628 pthread\_attr\_setstack(), 681 pthread\_attr\_t data type, 497, 620, 622, 623, 628, 1079 pthread\_cancel(), 671–672, 680 example of use, 675, 679 prototype, 671 PTHREAD\_CANCEL\_ASYNCHRONOUS constant, 672, 680 PTHREAD\_CANCEL\_DEFERRED constant, 672 PTHREAD CANCEL DISABLE constant, 672 PTHREAD\_CANCEL\_ENABLE constant, 672 PTHREAD\_CANCELED constant, 622, 674 example of use, 675, 679 pthread\_cleanup\_pop(), 676–677 example of use, 678 prototype, 676 pthread\_cleanup\_push(), 676–677 example of use, 678 prototype, 676 pthread\_cond\_broadcast(), 643–644 prototype, 644

pthread\_cond\_destroy(), 652 prototype, 652 pthread\_cond\_init(), 651–652 prototype, 651 PTHREAD COND INITIALIZER constant, 643 pthread\_cond\_signal(), 643–644 example of use, 645, 650 prototype, 644 pthread\_cond\_t data type, 620, 643, 644, 645, 651, 652 pthread\_cond\_timedwait(), 644–645, 673 interrupted by signal handler, 444 prototype, 645 pthread\_cond\_wait(), 643–644, 673, 683 example of use, 647, 651 interrupted by signal handler, 444 prototype, 644 pthread\_condattr\_t data type, 620, 651 pthread\_create(), 622–623 example of use, 627, 628, 650, 675, 679 prototype, 622 pthread\_detach(), 627–628 example of use, 627 prototype, 627 pthread\_equal(), 624–625, 1431 prototype, 624 pthread\_exit(), 623–624 prototype, 623 pthread\_getcpuclockid(), 493, 496 prototype, 493 pthread\_getspecific(), 662–663 example of use, 667 prototype, 662 pthread\_join(), 606, 607, 625–626, 673, 674, 1431 example of use, 627, 651, 675, 679 prototype, 625 pthread\_key\_create(), 661–662 example of use, 666 prototype, 661 pthread\_key\_t data type, 620, 661, 662, PTHREAD\_KEYS\_MAX constant, 668 pthread\_kill(), 683, 684, 690 prototype, 684 PTHREAD\_MUTEX\_DEFAULT constant, 641 pthread\_mutex\_destroy(), 640 prototype, 640 PTHREAD\_MUTEX\_ERRORCHECK constant, 641 pthread\_mutex\_init(), 639–640 example of use, 642 prototype, 639 PTHREAD MUTEX INITIALIZER constant, 635, 640, 641 pthread\_mutex\_lock(), 635–636, 683 example of use, 636, 647, 650

interrupted by signal handler, 444 prototype, 636 PTHREAD\_MUTEX\_NORMAL constant, 641 PTHREAD\_MUTEX\_RECURSIVE constant, 641 pthread\_mutex\_t data type, 620, 635, 636, 639, 640, 644, 645 pthread\_mutex\_timedlock(), 637 interrupted by signal handler, 444 pthread\_mutex\_trylock(), 637, 639 interrupted by signal handler, 444 pthread\_mutex\_unlock(), 635–636 example of use, 637, 651 prototype, 636 pthread\_mutexattr\_destroy(), 642 pthread\_mutexattr\_init(), 641 pthread\_mutexattr\_settype(), 642 pthread\_mutexattr\_t data type, 620, 639, 640 pthread\_once(), 658–659 example of use, 667 prototype, 658 PTHREAD\_ONCE\_INIT constant, 659 pthread\_once\_t data type, 620, 658 pthread\_self(), 624 example of use, 627 prototype, 624 pthread\_setcancelstate(), 672, 680 prototype, 672 pthread\_setcanceltype(), 672–673, 680 prototype, 672 pthread\_setspecific(), 662–663 example of use, 667 prototype, 662 pthread\_sigmask(), 683, 684 prototype, 684 pthread\_sigqueue(), 683, 685 prototype, 685 pthread\_t data type, 493, 605, 620, 622, 623, 624, 625, 627, 671, 684, 685 pthread\_testcancel(), 673, 675–676 prototype, 676 Pthreads, 617 ptmr\_null\_evp.c, 1429 ptmr\_sigev\_signal.c, 500 ptmr\_sigev\_thread.c, 506 ptrace(), 394, 545, 608, 801 ptrdiff\_t data type, 65 ptsname(), 657, 1380, 1382 example of use, 1384 prototype, 1382 ptsname\_r(), 658, 1383 pty, 1376 pty\_fork.c, 1386 pty master open.c, 1384 pty\_master\_open\_bsd.c, 1396

ptyFork(), 1385–1386 code of implementation, 1386–1388 example of use, 1392 prototype, 1385 ptyMasterOpen(), 1383, 1396 code of implementation, 1384, 1396–1397 example of use, 1387 prototype, 1383 putc\_unlocked(), 657 putchar\_unlocked(), 657 putenv(), 128, 130, 657 example of use, 131 prototype, 128 putmsg(), 673 putpmsg(), 673 pututxline(), 657, 826 example of use, 829 prototype, 826 pwrite(), 98–99, 286, 673 prototype, 98 pwritev(), 102, 286 prototype, 102

# **Q**

quantum, 733 Quartermann (1993), 20, 1442 Quartermann, J.S., 1442 quit character, 1296, 1298 QUIT terminal special character, 1296, 1298, 1303, 1305 quotactl(), 345, 801

# **R**

R\_OK constant, 299 race condition, 90–92, 465, 525–527, 897, 975, 1118, 1368 time-of-check, time-of-use, 790 Rago, S.A., 1421, 1444 raise(), 404, 426, 441, 458 example of use, 720, 724 prototype, 404 Ramakrishnan, K., 1194 Ramey, C., 25 Rampp, F., xxxix rand(), 657 rand\_ $r()$ , 658 Randow, D., xl raw I/O, 246–248 raw mode (terminal I/O), 1309–1316 raw socket, 1184 rdwrn.c, 1255 read permission, 29, 282, 294, 297

read(), 70, 79–80, 286, 426, 673, 1138 example of use, 71, 85, 487 FIFO, 918 interrupted by signal handler, 443 pipe, 918 prototype, 79 terminal input by background job, 394 canonical mode, 1307 noncanonical mode, 1307–1309 by orphaned process group, 730 read\_line.c, 1201 read\_line\_buf.c, 1435 read\_line\_buf.h, 1435 readahead(), 245, 1055 readdir(), 286, 353–354, 657 example of use, 356 prototype, 353 readdir\_r(), 357, 658 prototype, 357 readelf command, 844 readLine(), 1200–1202 code of implementation, 1201 example of use, 1222, 1225 prototype, 1200 readlink(), 345, 349–350, 426 example of use, 370 prototype, 350 readlinkat(), 365, 426 readn(), 1254 code of implementation, 1255 prototype, 1254 readv(), 99–100, 286, 673 example of use, 101 interrupted by signal handler, 443 prototype, 99 read-write offset. See file offset ready file descriptor, 1327 real group ID, 32, 167, 172, 173, 175, 177, 613 real time, 40, 185 real user ID, 32, 167, 172, 173, 175, 177 real timer.c, 482 realloc(), 148–149, 1038 example of use, 149 prototype, 148 realpath(), 369 example of use, 370 prototype, 369 realtime, 41 realtime scheduling, 737–747, 801 FIFO policy (SCHED FIFO), 740 policy, 614, 738 changing, 741–744

realtime scheduling, continued priority, 614, 738, 740 changing, 741–744 relinquishing CPU, 747 resource limit for CPU time, 764 resource limit for priority, 764 round-robin policy (SCHED\_RR), 739 round-robin time slice, 747 realtime signal, 214, 221, 388, 456–463 handling, 460–463 limit on number queued, 457, 764 sending, 458–460 used by LinuxThreads, 690 used by NPTL, 693 reboot(), 801 receiving TCP, 1191 record lock. See file lock recursive bind mount, 273–274 recursive resolution, DNS, 1211 recv(), 426, 673, 1259–1260 interrupted by signal handler, 444 prototype, 1259 recvfrom(), 426, 673, 1160–1161 diagram, 1160 example of use, 1172, 1173, 1208, 1209, 1241 interrupted by signal handler, 444 prototype, 1161 recvmmsg(), 1284 recvmsg(), 426, 673, 1284 interrupted by signal handler, 444 reentrancy, 556 reentrant function, 422–425, 622, 657 region\_locking.c, 1134 regionIsLocked(), 1134 code of implementation, 1134–1135 regular file, 27, 282 poll() on, 1342 select() on, 1342 Reiser, J., xxxix, 4 Reiserfs file system, 260 i-node flag, 304–308 tail packing, 260, 307 relative pathname, 29, 363 releaseSem(), 989–991 code of implementation, 991 example of use, 1004, 1005 reliable signal, 390 relocation (of symbols), 837 remap\_file\_pages(), 1041–1043 prototype, 1041 remove(), 286, 345, 352 prototype, 352 removexattr(), 286, 316, 345

rename(), 286, 300, 345, 348–349, 426, 800 prototype, 348 renameat(), 365, 426 renice command, 735 REPRINT terminal special character, 1296, 1298, 1305, 1307 Request for Comments (RFC), 1179, 1193–1194. See also individual RFC entries reserved blocks (file system), 277, 801 reserved port, 1189 reserveSem(), 989–990 code of implementation, 990 example of use, 1004, 1005 resident set, 119 resource limit on size of, 763 resource limit, 34, 614, 755–764, 801 details of specific limits, 760–764 LinuxThreads nonconformance, 691 NPTL nonconformance, 694 unrepresentable, 759–760 resource usage, 552, 614, 753–755 Ressler, S., 1441 retransmission timeout (RTO), 1191 rewinddir(), 354 prototype, 354 RFC (Request For Comments), 1179, 1193–1194 RFC 768, 1194 RFC 791, 1193 RFC 793, 1194, 1270, 1283 RFC 862, 1240 RFC 950, 1193 RFC 993, 1267 RFC 1014, 1200 RFC 1122, 1194, 1274 RFC 1123, 1194 RFC 1305, 1442 RFC 1323, 1194 RFC 1819, 1184 RFC 2018, 1194 RFC 2460, 1194, 1203 RFC 2581, 1194 RFC 2861, 1194 RFC 2883, 1194 RFC 2988, 1194 RFC 3168, 1194, 1267 RFC 3257, 1286 RFC 3286, 1286 RFC 3390, 1194 RFC 3493, 1194, 1203, 1213 RFC 3513, 1194 RFC 3542, 1194 RFC 3697, 1203 RFC 4007, 1203

**1486** INDEX

prototype, 316

RFC 4219, 1188 RFC 4291, 1203 RFC 4336, 1286 RFC 4340, 1286 RFC 4960, 1286 RFC Editor, 1193 Richarte, G., 1437 Ritchie (1974), 3, 1443 Ritchie (1984), 20, 1442 Ritchie, D.M., 2, 4, 1440, 1442, 1443 RLIM\_INFINITY constant, 736, 756 RLIM\_SAVED\_CUR constant, 759 RLIM\_SAVED\_MAX constant, 759 rlim\_t data type, 65, 756, 759–760 casting in printf() calls, 757 rlimit structure, 756 definition, 756 example of use, 758 RLIMIT\_AS resource limit, 757, 760, 1039 RLIMIT\_CORE resource limit, 448, 757, 760, 789 RLIMIT\_CPU resource limit, 395, 746, 757, 761 RLIMIT\_DATA resource limit, 140, 757, 761 RLIMIT\_FSIZE resource limit, 80, 395, 448, 757, 760, 761 RLIMIT\_MEMLOCK resource limit, 757, 761, 1012, 1048–1049, 1051 RLIMIT\_MSGQUEUE resource limit, 757, 761, 1086 RLIMIT\_NICE resource limit, 736, 757, 762 RLIMIT\_NOFILE resource limit, 78, 217, 757, 762 RLIMIT\_NPROC resource limit, 217, 516, 757, 763, 801 example of use, 759 rlimit\_nproc.c, 758 RLIMIT\_RSS resource limit, 757, 763 RLIMIT\_RTPRIO resource limit, 743, 757, 764 RLIMIT\_RTTIME resource limit, 746, 757, 764 RLIMIT\_SIGPENDING resource limit, 458, 757, 764 RLIMIT STACK resource limit, 124, 217, 434, 436, 682, 757, 764, 793, 1006 rmdir(), 286, 300, 345, 351, 426, 800 prototype, 351 Robbins (2003), 630, 1327, 1443 Robbins, K.A., 1443 Robbins, S., 1443 Robins, A.V., xxxix, xl Rochkind (1985), xxxv, 1421, 1443 Rochkind (2004), xxxv, 837, 1421, 1443 Rochkind, M.J., 1443 Romanow, J., 1194 root directory, 27, 340

of a process, 225, 367–368, 604, 613

root name server, 1211 root user, 26 Rosen (2005), 6, 1443 Rosen, L., 1443 Rothwell, S., xxxix round-robin time-sharing, 733 router, 1180 RST control bit (TCP), 1267 rt\_tgsigqueueinfo(), 685 RTLD\_DEEPBIND constant, 862 RTLD\_DEFAULT constant, 864 RTLD\_GLOBAL constant, 861, 862, 864 RTLD\_LAZY constant, 861 RTLD\_LOCAL constant, 861 RTLD\_NEXT constant, 864 RTLD\_NODELETE constant, 861 RTLD\_NOLOAD constant, 862 RTLD\_NOW constant, 861 RTO (retransmission timeout), 1191 RTS/CTS flow control, 1299 RTSIG MAX constant, 214, 457 Rubini, A., 1438 Rudoff, A.M., 1421, 1444 RUN\_LVL constant, 820, 822 run-time linker (dynamic linker), 36, 839 rusage structure, 552, 753, 754–755 definition, 754 rusage.c, 1432 RUSAGE\_CHILDREN constant, 560, 754, 755, 765 RUSAGE\_SELF constant, 754 RUSAGE\_THREAD constant, 754 rusage\_wait.c, 1432 Rusling, D., 255 Russell, R., 1439

#### **S**

S\_IFBLK constant, 282 S\_IFCHR constant, 282 S\_IFDIR constant, 282 S\_IFIFO constant, 282, 907 S\_IFLNK constant, 282 S\_IFMT constant, 281 S\_IFREG constant, 282 S\_IFSOCK constant, 282, 1166 S\_IRGRP constant, 295 S\_IROTH constant, 295 S\_IRUSR constant, 295 S\_IRWXG constant, 295 S\_IRWXO constant, 295 S\_IRWXU constant, 295 S\_ISBLK(), 282 S\_ISCHR(), 282 S\_ISDIR(), 282

S\_ISFIFO(), 282 S\_ISGID constant, 295, 351 S\_ISLNK(), 282 S\_ISREG(), 282 S\_ISSOCK(), 282 S\_ISUID constant, 295, 351 S\_ISVTX constant, 295, 300, 351 S\_IWGRP constant, 295 S\_IWOTH constant, 295 S\_IWUSR constant, 295 S\_IXGRP constant, 295 S\_IXOTH constant, 295 S\_IXUSR constant, 295 sa command, 591 sa\_family\_t data type, 65, 1154, 1165, 1202, 1203, 1204 SA\_NOCLDSTOP constant, 417 SA\_NOCLDWAIT constant, 417, 560 SA\_NODEFER constant, 417, 427, 455 example of use, 455 SA\_NOMASK constant, 417 SA\_ONESHOT constant, 417 SA\_ONSTACK constant, 417, 578 example of use, 437 SA\_RESETHAND constant, 417, 454 example of use, 455 SA\_RESTART constant, 417, 443, 486, 941, 944 example of use, 455, 486 SA\_SIGINFO constant, 417, 437–442, 458, 1352, 1353 example of use, 463, 501 Salus (1994), 3, 20, 1443 Salus (2008), 20, 1443 Salus, P.H., 1443 Salzman, P.J., 1442 Santos, J., 1441 Sarolahti (2002), 1236, 1443 Sarolahti, P., 1443 Sastry, N., 1438 saved set-group-ID, 170, 173, 177, 613 saved set-user-ID, 170, 173, 177, 613 saved-text bit. See sticky permission bit sbrk(), 140, 761 example of use, 142 prototype, 140 RLIMIT\_AS resource limit and, 760 RLIMIT\_DATA resource limit and, 761 Scalmazzi, C., xl scandir(), 354 scatter input, 100 scatter-gather I/O, 99–102 SCHED\_BATCH constant, 740, 742 SCHED\_FIFO constant, 739, 740, 742, 801 sched\_get\_priority\_max(), 740–741 prototype, 741

sched\_get\_priority\_min(), 740–741 prototype, 741 sched\_getaffinity(), 750 prototype, 750 sched\_getparam(), 744 example of use, 745 prototype, 744 sched\_getscheduler(), 744–745 example of use, 745 prototype, 744 SCHED\_IDLE constant, 740, 742 SCHED\_OTHER constant, 738, 742 sched\_param structure, 741–742, 744 definition, 741 SCHED\_RESET\_ON\_FORK constant, 615, 746, 801 SCHED\_RR constant, 739, 742, 801 sched\_rr\_get\_interval(), 747 prototype, 747 sched\_set.c, 743 sched\_setaffinity(), 749, 801 prototype, 749 sched\_setparam(), 742, 801 prototype, 742 RLIMIT\_RTPRIO resource limit and, 764 sched\_setscheduler(), 741–742, 801 example of use, 743 prototype, 741 RLIMIT\_NICE resource limit and, 762 RLIMIT\_RTPRIO resource limit and, 764 sched\_view.c, 745 sched\_yield(), 747 prototype, 747 Schimmel (1994), 748, 1443 Schimmel, C., 1443 Schröder, M., xxxix Schüpbach, W.M.M., xl Schwaiger, M., xxxix Schwartz, A., 1439 scm\_cred\_recv.c, 1285 scm\_cred\_send.c, 1285 SCM\_CREDENTIALS constant, 800, 801 scm\_rights\_recv.c, 1284 scm\_rights\_send.c, 1284 screen command, 1379 script, 572 script program diagram, 1390 implementation, 1390–1394 script.c, 1392 SCTP (Stream Control Transmission Protocol), 1285, 1444 search permission, 29 SECBIT KEEP CAPS constant, 615, 812, 813, 816 SECBIT KEEP CAPS LOCKED constant, 812

SECBIT\_NO\_SETUID\_FIXUP constant, 812, 813 SECBIT\_NO\_SETUID\_FIXUP\_LOCKED constant, 812 SECBIT\_NOROOT constant, 812, 816 SECBIT\_NOROOT\_LOCKED constant, 812 secure programming, 783–796, 1437, 1445 Secure Sockets Layer (SSL), 1190 securebits flags, 615, 801, 812–813 SEEK CUR constant, 82, 1126 SEEK\_END constant, 82, 1126 seek\_io.c, 84 SEEK SET constant, 82, 1126 segment (virtual memory), 115 segmentation fault (error message). See SIGSEGV signal SEGV\_ACCERR constant, 441 SEGV\_MAPERR constant, 441 select(), 426, 673, 1331–1334, 1389, 1439 comparison with poll(), 1344–1345 example of use, 1335, 1393 interrupted by signal handler, 444 performance, 1365 problems with, 1346 prototype, 1331 select\_mq.c, 1436 self\_pipe.c, 1371 self-pipe trick, 1370–1372 SEM\_A constant, 923 sem\_close(), 1058, 1093 prototype, 1093 sem\_destroy(), 1058, 1102–1103 prototype, 1103 SEM\_FAILED constant, 1090, 1091 sem\_getvalue(), 1058, 1097 example of use, 1098 prototype, 1097 SEM\_INFO constant, 952, 993 sem\_init(), 1058, 1100–1101 example of use, 1102 prototype, 1100 SEM\_NSEMS\_MAX constant, 1104 sem\_open(), 1058, 1090–1091 example of use, 1093 prototype, 1090 sem\_post(), 426, 1058, 1096 example of use, 1097, 1102 prototype, 1096 SEM\_R constant, 923 SEM\_STAT constant, 952 sem\_t data type, 882, 1058, 1059, 1090, 1091, 1093, 1094, 1095, 1096, 1097, 1099, 1100, 1101, 1103 sem\_timedwait(), 673, 1095–1096 interrupted by signal handler, 444 interrupted by stop signal, 445 prototype, 1096

sem\_trywait(), 1095 prototype, 1095 SEM\_UNDO constant, 986–988 example of use, 983, 990 sem\_unlink(), 1058, 1093 example of use, 1094 prototype, 1093 SEM VALUE MAX constant,  $1105$ sem\_wait(), 673, 1058, 1094–1095 example of use, 1095, 1101 interrupted by signal handler, 444 interrupted by stop signal, 445 prototype, 1094 semadj value (System V semaphore undo value), 533, 607, 614, 619, 691, 693, 986–988, 991 SEMAEM limit, 991, 992 semaphore, 881. See also POSIX semaphore; System V semaphore sembuf structure, 978, 979, 980 definition, 979 example of use, 981 semctl(), 922, 969–972 example of use, 974, 975, 977, 990, 1004 prototype, 969 semget(), 922, 969, 991 example of use, 977, 1003, 1005 prototype, 969 semid\_ds structure, 922, 970, 971, 972–973, 976 definition, 972 example of use, 973 seminfo structure, 970, 992, 993 SEMMNI limit, 991, 992 SEMMNS limit, 991, 992 SEMMNU limit, 991 SEMMSL limit, 991, 992 semncnt value, 972, 974, 985 semop(), 922, 971, 972, 973, 978–980, 991 example of use, 977, 981, 983, 990 interrupted by signal handler, 444 interrupted by stop signal, 445 prototype, 978 SEMOPM limit, 991, 992 sempid value, 972, 985 semtimedop(), 980 interrupted by signal handler, 444 interrupted by stop signal, 445 prototype, 980 SEMUME limit, 991 semun union, 969, 970 definition, 970 example of use, 973, 974, 976, 977 semun.h, 970 SEMVMX limit, 988, 991, 992

semzcnt value, 972, 974, 985 send(), 426, 673, 1259–1260 interrupted by signal handler, 444 prototype, 1259 sendfile(), 286, 1260–1263 diagram, 1261 prototype, 1261 sendfile.c, 1435 sending TCP, 1191 sendip command, 1184 sendmmsg(), 1284 sendmsg(), 426, 673, 1284 interrupted by signal handler, 444 sendto(), 426, 673, 1160–1161 diagram, 1160 example of use, 1172, 1173, 1208, 1209, 1241 interrupted by signal handler, 444 prototype, 1161 servent structure, 1234 definition, 1234 server, 40 affinity, 1247 design, 1239–1252 farm, 1247 load balancing, 1247 pool, 1246 service name, 1204, 1212 session, 39, 700, 704–706 diagram, 701 leader, 39, 700, 705 session ID, 39, 613, 700, 705, 819 set\_mempolicy(), 615 set\_thread\_area(), 607, 692 SETALL constant, 971, 972, 973, 987 example of use, 975 setbuf(), 238, 532 prototype, 238 setbuffer(), 238 prototype, 238 setcontext(), 442 setdomainname(), 229, 801 setegid(), 174–175, 181, 785, 800 prototype, 174 setenv C shell command, 125 setenv(), 128–130, 657, 1426 example of use, 131 prototype, 128 setenv.c, 1426 seteuid(), 174–175, 181, 784, 801 prototype, 174 setfacl command, 326 setfattr command, 312 setfsgid(), 178, 181, 800 example of use, 182 prototype, 178

setfsuid(), 178, 181, 801 example of use, 182 prototype, 178 set-GID bit. See set-group-ID permission bit set-GID program. See set-group-ID program setgid(), 173–174, 181, 426, 786, 800 prototype, 173 setgrent(), 161, 657 set-group-ID permission bit, 168, 291, 292, 294, 295, 300, 304, 351, 564, 788, 800, 1138, 1432 propagated from parent directory to new subdirectory, 351 set-group-ID program, 146, 147, 168–170, 266, 564, 569, 581, 615, 784, 854, 874, 875 core dump files and, 449 dropping and reacquiring privileges, 784 dropping privileges permanently, 785 setgroups(), 179–180, 181, 800 prototype, 179 sethostname(), 229, 801 setitimer(), 16, 390, 392, 395, 479–481, 485, 486, 488, 691, 694 example of use, 484 prototype, 480 setjmp(),131-135 example of use, 134, 136, 433 handling of signal mask, 429 prototype, 132 restrictions on use of, 134–135 setjmp\_vars.c, 136 setkey(), 657 setlocale(), 203 example of use, 199 prototype, 203 setlogmask(), 780–781 prototype, 781 setpgid(), 426, 691, 693, 702–704 example of use, 703, 711, 713 prototype, 702  $setpgrp(), 704$ setpriority(), 691, 735–736, 801 example of use, 737 prototype, 735 setpwent(), 160–161, 657 prototype, 161 setregid(), 175–176, 181, 800 prototype, 175 setresgid(), 177–178, 181, 800 prototype, 177 setresuid(), 177–178, 181, 801 prototype, 177

setreuid(), 175–176, 181, 786, 801 prototype, 175 setrlimit(), 755–757, 801 example of use, 759 prototype, 756 setrlimit64(), 105 setsid(), 426, 691, 693, 705, 768, 1377 example of use, 706, 770, 1387 prototype, 705 setsockopt(), 426, 1278–1279 example of use, 1222 prototype, 1278 setspent(), 161 prototype, 161 settimeofday(), 204–205, 801 diagram, 188 prototype, 204 set-UID bit. See set-user-ID permission bit set-UID program. See set-user-ID program setuid(),173–174, 181, 426, 801 prototype, 173 set-user-ID permission bit, 168, 292, 294, 295, 300, 564, 788, 800, 1432 set-user-ID program, 33, 129, 146, 147, 168–170, 266, 564, 569, 581, 615, 690, 718, 784, 854, 874, 875 core dump files and, 449 dropping and reacquiring privileges, 784 dropping privileges permanently, 785 set-user-ID-root program, 169, 783 setutxent(), 657, 821 example of use, 824, 829 prototype, 821 SETVAL constant, 971, 972, 973, 987 example of use, 990 setvbuf(), 237–238, 532 prototype, 237 setxattr(), 286, 314–315, 329, 345 prototype, 314 Seventh Edition UNIX, 3 SFD\_CLOEXEC constant, 472 SFD\_NONBLOCK constant, 472 sh (Bourne shell), 25 shadow group file, 156 shadow password file, 155 retrieving records from, 161–162, 164–165 shared library, 35, 1439 compared with static library, 856 compatibility, 850 controlling symbol visibility, 867–870 creating, 837–838, 841–842 diagram, 842

dependency tree, 860

dynamic dependency list, 839 dynamic loading, 859–867 ––export–dynamic linker option, 867 finalization (destructor) function, 872–873 finding at run time, 854 initialization (constructor) function, 872–873 installing, 847–849 interdependencies diagram, 852 linker name, 845, 846 loading run-time, diagram, 843 major version, 844 minor version, 844 names, 846–848 diagram, 846 overview, 836–837 preloading, 873–874 real name, 840, 846 –rpath linker option, 851–854 soname, 840–843, 846–847 symbol resolution at run time, 854–856 upgrading, 850–851 using, 839–840 versions and naming conventions, 844–847 shared memory, 880. See also memory mapping; POSIX shared memory; System V shared memory shared object. See shared library shared subtree, 267, 1445 shell, 24–25 shell command execution, 579–582 SHELL environment variable, 125, 154 example of use, 1392 shell layers, 1300 shell script, 25 SHM\_DEST constant, 1013 SHM\_HUGETLB constant, 800, 999 SHM\_INFO constant, 952, 1015 shm\_info structure, 1015 SHM\_LOCK constant, 800, 1012, 1048, 1050 SHM\_LOCKED constant, 1013 SHM\_NORESERVE constant, 999 shm\_open(), 801, 1058, 1109–1110 example of use, 1111, 1112, 1113 prototype, 1109 RLIMIT\_NOFILE resource limit and, 762 SHM<sub>R</sub> constant, 923 SHM\_RDONLY constant, 1000, 1001 SHM\_REMAP constant, 1000, 1001 SHM\_RND constant, 999, 1001 SHM\_STAT constant, 952

shm\_unlink(), 1058, 1114 example of use, 1114 prototype, 1114 SHM\_UNLOCK constant, 800, 1012 SHM\_W constant, 923 SHMALL limit, 1014, 1015 shmat(), 922, 999–1001, 1013, 1014 example of use, 1004, 1005 prototype, 999 RLIMIT\_AS resource limit and, 760 shmatt\_t data type, 65, 1012, 1014 shmctl(), 922, 1011–1012 example of use, 1004 prototype, 1011 RLIMIT\_MEMLOCK resource limit and, 761 shmdt(), 922, 1000–1001, 1013, 1014 example of use, 1004, 1005 prototype, 1001 shmget(), 922, 998–999, 1014 example of use, 1004, 1005 prototype, 998 shmid\_ds structure, 922, 1011, 1012–1013 definition, 1012 shminfo structure, 1015 SHMLBA constant, 999, 1001 SHMMAX limit, 1014, 1015 SHMMIN limit, 1014 SHMMNI limit, 1014, 1015 SHMSEG limit, 1014 show\_time.c, 199 Shukla, A., 1439 SHUT\_RD constant, 1256, 1273 SHUT\_RDWR constant, 1256, 1273 SHUT\_WR constant, 1256, 1273 example of use, 1258 shutdown(), 426, 1256–1257 example of use, 1258 prototype, 1256 on TCP socket, 1273 SI\_ASYNCIO constant, 441 SI\_KERNEL constant, 440, 441 SI\_MESGQ constant, 441, 1079 SI\_QUEUE constant, 441, 460 example of use, 462 SI\_SIGIO constant, 440, 441 SI\_TIMER constant, 441, 500 SI\_TKILL constant, 441 SI\_USER constant, 441 example of use, 462 SID (session ID), 39, 613, 700, 705, 819 SIG ATOMIC MAX constant,  $428$ SIG ATOMIC MIN constant, 428 sig\_atomic\_t data type, 65, 428 example of use, 432, 466, 774 SIG\_BLOCK constant, 410 example of use, 409, 411

SIG\_DFL constant, 398, 412, 416, 578 SIG\_ERR constant, 397, 398, 456 example of use, 399, 455 SIG\_HOLD constant, 475 SIG\_IGN constant, 398, 412, 416, 419, 578 sig\_receiver.c, 414, 419 sig\_sender.c, 412 SIG SETMASK constant,  $410$ example of use, 411, 415 sig speed sigsuspend.c, 478 SIG UNBLOCK constant,  $410$ SIGABRT signal, 390, 392, 396, 433 sigaction structure, 416–417, 437–438 definition, 416, 437 example of use, 425, 433 sigaction(), 416–417, 426, 604 example of use, 433, 437, 452, 455, 463, 587 prototype, 416 sigaddset(), 407, 426 example of use, 411, 466 prototype, 407 SIGALRM signal, 390, 396, 480, 484, 486, 488 example of use, 483, 487 sigaltstack(), 417, 434–435, 578, 691, 693 example of use, 437 prototype, 434 sigandset(), 408 prototype, 408 sigblock(), 476–477 prototype, 476 SIGBUS signal, 390, 396, 439, 440, 441, 453, 683, 1021, 1030 correct handling of, 452 diagram, 1030 SIGCHLD signal, 390, 391, 396, 440, 441, 514, 545, 551, 555–561, 583, 590, 605, 609, 697, 717, 755, 1431 change of disposition across exec(), 578 contrasted with System V SIGCLD, 561 delivery for resumed children, 559 delivery for stopped children, 559 designing handler for, 556 diagram, 515 disabling generation for stopped child processes, 417 example of use, 558 handling, 555–559 ignoring, 559–561 SIGCLD signal, 391, 561 SIGCONT signal, 391, 396, 450, 489, 544, 545, 546, 550, 559, 717, 718, 720, 727 diagram, 717 establishing handler for, 478

example of use, 728 sent to foreground process group when controlling process terminates, 707, 712–714 sent to orphaned process group containing stopped processes, 533, 727 sigdelset(), 407, 426 example of use, 463 prototype, 407 sigemptyset(), 407, 426 example of use, 411, 415, 466 prototype, 407 SIGEMT signal, 391, 396, 397, 453 SIGEV\_NONE constant, 496, 1079 SIGEV\_SIGNAL constant, 496, 497, 499–503, 1079 example of use, 501, 1081 SIGEV\_THREAD constant, 496, 497, 504–507, 1079 example of use, 507, 1083 SIGEV\_THREAD\_ID constant, 496, 497 sigevent structure, 495, 496–497, 1078–1079 definition, 496, 1079 example of use, 501, 506, 1080, 1082 sigfillset(), 407, 426 example of use, 415, 463 prototype, 407 SIGFPE signal, 391, 396, 439, 440, 441, 453, 683 correct handling of, 452 sighandler\_t data type, 398 sighold(), 475 prototype, 475 SIGHUP signal, 39, 391, 396, 451, 700, 706, 709–714, 725–729, 772–775 example of use, 711, 713, 728, 774 handling by job-control shells, 710–712 sent on closure of master side of pseudoterminal, 1388 sent on terminal disconnect, 709 sent to foreground process group when controlling process terminates, 533, 707, 712–714 sent to orphaned process group containing stopped processes, 533, 727 sent when master side of pseudoterminal is closed, 709 stopped shell background jobs and, 710 used to reinitialize daemon, 772–775 sigignore(), 475–476 prototype, 475

SIGILL signal, 391, 396, 439, 440, 441, 453, 683 correct handling of, 452 SIGINFO signal, 391, 1299 siginfo\_t structure, 65, 437, 438-442, 460, 468, 471, 472, 499–500, 550, 551–552, 1079, 1353–1354 definition, 438 example of use, 462, 470, 500, 552 SIGINT signal, 392, 396, 451, 583, 700, 720, 725, 1296, 1297, 1302, 1304 example of use, 399, 401 siginterrupt(), 16, 419, 444–445 prototype, 445 siginterrupt.c, 1429 SIGIO signal, 392, 396, 397, 440, 441, 1347 SIGIOT signal, 392 sigisemptyset(), 408 prototype, 408 sigismember(), 407, 426 example of use, 409 prototype, 407 SIGKILL signal, 392, 393, 396, 411, 450, 761, 764, 772, 1040 disposition can't be changed, 450 siglongjmp(), 151, 429–430, 452 example of use, 432 prototype, 430 SIGLOST signal, 392 sigmask(), 476–477 prototype, 476 sigmask\_longjmp.c, 432 signal, 37, 387–478 accepting, 468 asynchronous generation, 453 blocked, 38, 388, 389 blocking, 410–411 broadcast, 402 BSD API, 476–477 caught, 389 default action, 389, 390–397 delivery, 388 diagram, 399, 454 order when multiple signals pending, 454 disposition, 389, 613 changing, 397–398, 416–417 of pending signal, 412 default, 389 generation, 388 handler. See signal handler hardware-generated, 452 ignored, 389, 398 job-control, 717 LinuxThreads nonconformances, 690

signal, continued list of all signals, 390–397 mask, 38, 388, 410, 578, 613, 683 names (descriptions), 406 pending, 38, 388, 389, 411–415, 578, 613, 683 permission required for sending, 402–403, 800 diagram, 403 queuing, 412–414, 422, 456, 457 reading via a file descriptor, 471–474 realtime. See realtime signal reliable, 390, 455 semantics in multithreaded process, 682–683 sending, 401–405 synchronous generation, 453 System V API, 475–476 timing and order of delivery, 453–454, 464 unreliable, 454 used for IPC, 474 used for synchronization, 527–529 waiting for, 418, 464–471 signal catcher. See signal handler signal handler, 38, 389, 398–401, 421–446 design, 422–428 diagram, 399, 454 employing printf() in example programs, 427 invocation in multithreaded process, 683 terminating, 428–433 terminating process from, 549–550 use of errno within, 427 use of global variables within, 428 use of nonlocal goto within, 429–433 signal mask, 38, 388, 410, 578, 613, 683 signal set, 65, 406-409. See also sigset\_t data type signal stack, alternate, 65, 434–437, 578, 613, 683, 691, 693, 764 signal(), 397–398, 426, 604 code of implementation, 455 example of use, 399, 401, 415 obsolete in favor of sigaction(), 456 portability problems, 454–456 prototype, 397 System V, 475 signal.c, 455 signal functions.c, 408 signal-driven I/O, 75, 95, 1327, 1346–1355, 1367 signalfd(), 471–472 example of use, 473 prototype, 471

signalfd\_siginfo structure, 472 definition, 472 example of use, 473 signalfd\_sigval.c, 473 sigorset(), 408 prototype, 408 sigpause(), 426, 475–477, 673, 674 prototype (BSD), 476 prototype (System V), 475 sigpending(), 411–412, 426, 683 example of use, 409, 415 prototype, 411 SIGPIPE signal, 392, 396, 683, 895, 903, 912, 918, 1159, 1220, 1256, 1260 example of use, 913 SIGPOLL signal, 392, 441 sigprocmask(), 410–411, 426, 684 example of use, 409, 411, 415, 466, 473, 587 prototype, 410 SIGPROF signal, 392, 396, 480 SIGPWR signal, 391, 392, 396 sigqueue(), 426, 439, 441, 458–460, 800 example of use, 459 prototype, 458 RLIMIT\_SIGPENDING resource limit and, 764 SIGQUEUE\_MAX constant, 214, 457 SIGQUIT signal, 393, 396, 451, 583, 700, 725, 1296, 1298 example of use, 401 sigrelse(), 475 prototype, 475 SIGRTMAX constant, 457 SIGRTMIN constant, 457 SIGSEGV signal, 120, 140, 146, 151, 393, 396, 439, 440, 441, 453, 523, 683, 764, 1000, 1021, 1030, 1046, 1051 correct handling of, 452 delivering on an alternate signal stack, 434–435 diagram, 1029, 1030 example of use, 437 sigset(), 426, 475 prototype, 475 sigset\_t data type, 65, 407, 408, 410, 411, 416, 437, 465, 468, 471, 684, 685, 1369 example of use, 411, 415, 463, 464 sigsetjmp(), 429-430 example of use, 433 prototype, 430 sigsetmask(), 476–477 prototype, 476

SIGSTKFLT signal, 393, 396 SIGSTKSZ constant, 435 example of use, 437 SIGSTOP signal, 393, 396, 411, 445, 450, 716, 717, 790 diagram, 717 disposition can't be changed, 450 sigsuspend(), 426, 465, 673 example of use, 467 prototype, 465 SIGSYS signal, 393, 396 SIGTERM signal, 393, 396, 772 sigtimedwait(), 471, 673 interrupted by stop signal, 445 prototype, 471 SIGTRAP signal, 394, 396, 442 SIGTSTP signal, 394, 396, 445, 450, 451, 700, 715, 717, 720, 725, 790, 1296, 1299, 1312 diagram, 717 example of use, 724, 1313, 1315 handling within applications, 722 orphaned process group and, 730 SIGTTIN signal, 394, 396, 445, 450, 451, 717, 718, 725 diagram, 717 orphaned process group and, 730 SIGTTOU signal, 394, 396, 445, 450, 451, 717, 718, 725, 1293, 1303 diagram, 717 orphaned process group and, 730 SIGUNUSED signal, 394 SIGURG signal, 394, 396, 397, 1283 SIGUSR1 signal, 394, 396 used by LinuxThreads, 690 SIGUSR2 signal, 395, 396 used by LinuxThreads, 690 sigval union, 459, 496, 1078 sigval\_t data type, 459 sigvec structure, 476 definition, 476 sigvec(), 476 prototype, 476 SIGVTALRM signal, 395, 396, 480 sigwait(), 685–686, 673 prototype, 685 sigwaitinfo(), 468, 673 example of use, 470 interrupted by stop signal, 445 prototype, 468 SIGWINCH signal, 395, 396, 1319, 1320, 1395 example of use, 1320 SIGXCPU signal, 395, 396, 746, 761, 764 SIGXFSZ signal, 395, 396, 761 simple pipe.c, 896

simple\_system.c, 582 simple\_thread.c, 626 single directory hierarchy, diagram, 27 Single UNIX Specification (SUS), 13 version 2 (SUSv2), 13, 17 version 3 (SUSv3), 13–15, 17, 1440 Technical Corrigenda, 14 version 4 (SUSv4), 15–17 SIOCGPGRP constant, 1350 SIOCSPGRP constant, 1350 size command, 116 size\_t data type, 65, 66, 79, 80, 98, 99, 141, 148, 149, 150, 179, 193, 237, 238, 314, 315, 316, 350, 363, 435, 749, 750, 941, 943, 998, 1012, 1020, 1023, 1031, 1037, 1041, 1046, 1049, 1051, 1054, 1073, 1075, 1077, 1161, 1200, 1206, 1214, 1218, 1254, 1259, 1261 sleep(), 426, 487–488, 673 interrupted by signal handler, 444 prototype, 488 sleeping, 487–494 high-resolution, 488–491, 493–494 sliding window (TCP), 1192 slow-start algorithm (TCP), 1193, 1194 Smith, M., xli Snader (2000), 1235, 1275, 1443 Snader, J.C., xl, 1443 SO\_RCVBUF constant, 1192 SO\_REUSEADDR constant, 1220, 1279–1281 example of use, 1222, 1229, 1281 SO\_SNDBUF constant, 1171 SO\_TYPE constant, 1279 SOCK\_CLOEXEC constant, 1153, 1158, 1175 SOCK\_DGRAM constant, 1152 example of use, 1172, 1208 SOCK\_NONBLOCK constant, 1153, 1158, 1175 SOCK\_RAW constant, 1153, 1184 SOCK\_SEQPACKET constant, 1285 SOCK\_STREAM constant, 1151 example of use, 1168, 1169, 1173, 1209, 1221, 1224 sockaddr structure, 1153, 1154–1155, 1157, 1158, 1161 definition, 1154 sockaddr\_in structure, 1151, 1202 definition, 1202 sockaddr\_in6 structure, 1151, 1202–1203 definition, 1203 example of use, 1208, 1209 sockaddr\_storage structure, 1204 definition, 1204 example of use, 1221, 1241

sockaddr\_un structure, 1151, 1165–1166 definition, 1165 example of use, 1168, 1176 sockatmark(), 426 socket, 282, 392, 883, 1149–1163 abstract binding, 1175 accepting a connection, 1157 active, 1155 active close (TCP), 1272 address structure, 1154 asynchronous error, 1254, 1351, 1352 binding to an address, 1153 broadcasting, 800, 1282 connecting to peer, 1158 connection termination, 1159 connectionless, 1152 connection-oriented, 1152 creating, 1153 datagram, 1152, 1159–1162 sending and receiving, 1160 domain, 1150 half-close, 1256 identified by 4-tuple, 1280 Internet domain, 882, 886, 1150, 1197–1237 address structure, 1202–1204 maximum datagram size, 1190 I/O system calls, 1259–1260 listening for connections, 1156 local, 1152 multicasting, 800, 1282 options, 1278–1279 out-of-band data, 394, 1259, 1260, 1283, 1288, 1331, 1343 pair, 1174 partial reads and writes, 1254–1255 passing credentials via, 800, 801, 1284–1285 passing file descriptor via, 1284 passive, 1155 passive close (TCP), 1272 peer, 1152 pending connection, 1156 poll() on, 1343 port number. See port number raw, 800, 1184 receive buffer, 1276 diagram, 1190 remote, 1152 select() on, 1343 send buffer, 1276 diagram, 1190 sequenced-packet, 1285 stream, 1151, 1155–1159 I/O, 1159

type, 1151 UNIX domain, 882, 884, 886, 1150, 1165–1177 address structure, 1165–1167 maximum datagram size, 1171 socket permissions, 1174 socket(), 426, 801, 1150, 1152, 1153 diagram, 1156, 1160 example of use, 1166, 1169, 1172, 1173, 1208, 1209, 1221, 1224, 1228 prototype, 1153 RLIMIT\_NOFILE resource limit and, 762 socketcall(), 1152 socketpair(), 426, 1174–1175 prototype, 1175 socklen\_t data type, 65, 1153, 1154, 1157, 1158, 1161, 1218, 1231, 1263, 1278 socknames.c, 1265 soft link. See symbolic link soft realtime, 738 software clock, 205–206 SOL\_SOCKET constant, 1278 Solaris, 4 SOMAXCONN constant, 1157 soname, shared library, 840–843, 846–847 source code (of example programs), xli Spafford, G., 1439 sparse array, 1038 spawn, 514 Spec 1170, 13, 17 speed\_t data type, 65, 1292, 1316, 1317 splice(), 1262 Spraul, M., xxxix spurious readiness notification, 1330 spurious wake-up, 648 spwd structure, 161, 162 definition, 162 example of use, 164, 810 SS DISABLE constant,  $435$ SS\_ONSTACK constant, 435 ssh program, 1378  $size_t$  data type, 65, 66, 79, 80, 98, 99, 102, 315, 316, 350, 943, 1075, 1077, 1161, 1259, 1261 SSL (Secure Sockets Layer), 1190 stack, 31, 116, 121–122, 612, 764, 1051 diagram, 122 direction of growth, 121 resource limit on size of, 764 unwinding, 133 stack crashing, 792 stack frame, 116, 121–122, 133, 151 stack pointer, 121, 133, 150

stack\_t data type, 65, 434, 435 example of use, 436 Stallman, R.M., 5, 6, 11, 20, 1445 standard error, 30 standard input, 30 standard output, 30 START terminal special character, 1296, 1298, 1319 stat structure, 279, 280–283 definition, 280 example of use, 284 stat(), 106, 279–283, 325, 345, 426, 907, 1428 example of use, 285, 303 prototype, 279 stat64 structure, 105 stat64(), 105 statfs(), 277, 345 static (used to control symbol visibility), 867 static library, 35, 834–836 use in preference to a shared library, 856 static linking, 840 statically allocated variable, 116 function reentrancy and, 423 STATUS terminal special character, 1299 statvfs structure, 276–277 definition, 276 statvfs(), 276–277, 345 prototype, 276 stderr variable, 30, 70 STDERR\_FILENO constant, 70 stdin variable, 30, 70 STDIN\_FILENO constant, 70 stdio buffers, 237–239 diagram, 244 fork() and, 537–538 stdio library, 30 mixing use with I/O system calls, 248 stdout variable, 30, 70 STDOUT FILENO constant, 70 Steele, G.L., 1440 Stevens (1992), 1322, 1421, 1443, 1444 Stevens (1994), 1190, 1210, 1235, 1256, 1267, 1268, 1272, 1443 Stevens (1996), 1282, 1444 Stevens (1998), 1443 Stevens (1999), 20, 975, 1087, 1105, 1108, 1143, 1146, 1421, 1443 Stevens (2004), 1151, 1162, 1184, 1188, 1203, 1210, 1213, 1246, 1254, 1270, 1272, 1275, 1278, 1279, 1282, 1283, 1285, 1286, 1328, 1330, 1374, 1421, 1444

Stevens (2005), 20, 30, 222, 487, 527, 561, 731, 821, 1118, 1146, 1383, 1421, 1444 Stevens, D.L., 1438 Stevens, W.R., xl, 1194, 1421, 1443, 1444, 1445 Stewart (2001), 1286, 1444 Stewart, R.R., 1444 sticky permission bit, 294, 295, 300, 800 acting as restricted deletion flag, 300 user extended attributes and, 313 STICKY\_TIMEOUTS constant, 1334 stime(), 204, 801 diagram, 188 St. Laurent (2004), 6, 1443 St. Laurent, A.M., 1443 Stone (2000), 1190, 1444 Stone, J., 1444 stop signal, 450 STOP terminal special character, 1296, 1298, 1299, 1319 strace command, 394, 1401–1403 Strang (1986), 1290, 1444 Strang (1988), 1289, 1444 Strang, J., 1442, 1444 strcoll(), 202 Stream Control Transmission Protocol (SCTP), 1285, 1444 stream pipe, 890, 1175 STREAM\_MAX constant, 214, 215 STREAMS (System V), 86, 237, 1338 strerror(), 50, 657 prototype, 50 strerror.c, 664 strerror $r(r)$ , 658 strerror\_test.c, 665 strerror\_tls.c, 669 strerror\_tsd.c, 666 strftime(), 193, 194, 198, 203 diagram, 188 example of use, 195, 197, 199 prototype, 193 strip command, 834  $strlcby(), 793$ strncpy(), 793 Strongman, K., xl strptime(), 195–196 diagram, 188 example of use, 197 prototype, 195 strsignal(), 15, 406, 656 example of use, 409 prototype, 406 strtime.c, 197 strtok(), 657

 $strtok_r(), 658$ strxfrm(), 202 stty command, 1294–1295 su command, 169 subnet, 1179 subnet broadcast address, 1187 subnet mask, 1187 diagram, 1187 subnetted address (IP), 1187, 1193 Suisted, R., xl Sun Microsystems, 4 SunOS, 4 superblock, 256 superuser, 26 supplementary group IDs, 33, 172, 178–180, 613 SUS. See Single UNIX Specification (SUS) suseconds\_t data type, 65, 186, 480, 1333 SUSP terminal special character, 1296, 1299, 1303, 1305 suspend character, 394, 1296, 1299 SV\_INTERRUPT constant (BSD), 476 SVID (System V Interface Definition), 17, 62 svmsg\_chqbytes.c, 949 svmsg\_create.c, 938 svmsg\_demo\_server.c, 930 svmsg\_file.h, 956 svmsg\_file\_client.c, 960 svmsg\_file\_server.c, 957 svmsg\_info.c, 952 svmsg\_ls.c, 953 svmsg\_receive.c, 945 svmsg\_rm.c, 947 svmsg\_send.c, 941 SVR4 (System V Release 4), 4, 17, 1440 svsem\_bad\_init.c, 976 svsem\_create.c, 984 svsem\_demo.c, 968 svsem\_good\_init.c, 977 svsem\_info.c, 993 svsem\_mon.c, 973 svsem op.c, 982 svsem rm.c, 985 svsem\_setall.c, 974 svshm\_attach.c, 1007 svshm\_create.c, 1007 svshm\_info.c, 1015 svshm mon.c, 1434 svshm\_rm.c,  $1007$ svshm\_xfr.h, 1002 svshm xfr reader.c, 1005 svshm xfr writer.c, 1003 swap area, 119, 254 swap space overcommitting, 1038–1040

swapcontext(), 442 swapoff(), 254, 345, 801 swapon(), 254, 345, 801 Sweet, M., 1322 Swift, J., 1198 Swigg, T., xxxix SWTCH terminal special character, 1300 symbol relocation, 837 symbol versioning, 870–872 symbolic link, 28, 77, 282, 342–344 changing ownership of, 292 creating, 342, 349 dangling, 28, 342, 349, 360 diagram, 343 following (dereferencing), 28 interpretation by system calls, 344 permissions and ownership, 344 reading contents of, 349 representation in file system, 342 symlink(), 286, 349, 426 prototype, 349 SYMLINK\_MAX constant, 350 symlinkat(), 365, 426 SYN control bit (TCP), 1267 SYN\_RECV state (TCP), 1269 SYN\_SENT state (TCP), 1269 sync(), 241, 242, 1032 prototype, 241 sync\_file\_range(), 241, 1027 synchronized I/O completion, 239 synchronized I/O data integrity completion, 240 synchronized I/O file integrity completion, 240 synchronous I/O, 241–243 SYN-flooding, 1185, 1441 sys\_siglist array, 406 sysconf(), 215–216, 425, 426 example of use, 216 prototype, 215 sysfs file system, 252, 1442 syslog logging facility, 775–782 syslog(), 776, 779–780 diagram, 775 example of use, 780, 1241, 1244, 1245, 1251 prototype, 779 syslog(2) system call, 776, 801 syslogd daemon, 776 diagram, 775 system call, 23, 43–46 diagram, 46 error handling, 48–50 interrupted by signal handler, 442–445 interrupted by stop signal plus SIGCONT, 445

restarting, 442–445 setting timeout on, 486–487 system clock, updating, 204–205 system CPU time, 40, 206 system data types, 63–66 casting in printf() calls, 66 system limits, SUSv3, 212–215 indeterminate limits, 219 retrieving, 215–217 file-related limits, 217–218 system options, SUSv3, 219–221 retrieving, 215–217 file-related options, 217–218 system programming, xxxi System V, 4 System V Interface Definition (SVID), 17, 62 System V IPC, 921–936 algorithm employed by get calls, 931–933 compared with POSIX IPC, 1061–1062 control operations, 924 design problems, 884 identifier, 923, 931 key, 64, 923, 925–927 limits, 935–936 object associated data structure, 927–929 diagram, 932 creating, 923–924 deleting, 924 listing, 934–935 permissions, 800, 927–929 persistence, 924 re-creating after server crash, 930 removing, 934 portability, 884, 1061 System V message queue, 882, 883, 886, 937–964 associated data structure, 948–950 compared with POSIX message queue,1086–1087 control operations, 947 creating, 938–940 deleting, 947 disadvantages, 961–962 limits, 950–951 messages, 940 receiving, 943–946 nonblocking, 943 sending, 940–942 nonblocking, 941 use in client-server applications, 953–961 System V Release 4 (SVR4), 4, 17, 1440

System V semaphore, 882, 886, 965–995 adjustment on process termination, 533 associated data structure, 972–973 compared with POSIX semaphore, 1103–1104 control operations, 969–972 creating, 969 deleting, 971 disadvantages, 993 initialization, 971, 974, 975–978 limits, 991–993 order of handling of multiple blocked operations, 986 performing operations on, 978–983 starvation, 986 undo value (semadj), 533, 607, 614, 619, 691, 693, 986–988, 991 System V shared memory, 614, 882, 886, 997–1016 associated data structure, 1012–1014 attaching, 999 compared with other shared memory APIs, 1115–1116 control operations, 1011–1012 creating, 998–999 deleting, 1011 detaching, 1000 on process termination, 533 limits, 1014–1015 location in process virtual memory, 1006–1009 locking into memory, 1012 storing pointers in, 1010 system(), 582–588, 656, 673 avoid in privileged programs, 788 code of implementation, 582–583, 586–587 diagram, 584 example of use, 581 implementation, 582–588 prototype, 579 system.c, 586 sysv\_signal(), 456 prototype, 456

#### **T**

t\_ prefix (in names of example programs), 100 t\_chown.c, 293 t clock nanosleep.c, 1429 t\_clone.c, 601 t\_dirbasename.c, 371 t\_execl.c, 571 t\_execle.c, 570

t\_execlp.c, 570 t execve.c, 566 t\_flock.c, 1121 t\_fork.c, 517 t\_fpathconf.c, 218 t\_ftok.c, 1433 t\_gethostbyname.c, 1233 t getopt.c,  $1408$ t getservbyname.c, 1235 t\_kill.c, 405 t\_mmap.c, 1028 t\_mount.c, 268 t\_mprotect.c, 1046 t\_nanosleep.c, 490 t\_readv.c, 101 t\_sched\_getaffinity.c, 750 t\_sched\_setaffinity.c, 750 t\_select.c, 1334 t\_setpriority.c, 736 t\_setsid.c, 706 t\_sigaltstack.c, 436 t\_sigqueue.c, 459, 461 t\_sigsuspend.c, 466 t sigwaitinfo.c, 470 t\_stat.c, 284 t\_statfs.c, 277 t\_statvfs.c, 277 t\_sysconf.c, 216 t\_syslog.c, 1432 t\_system.c, 581 t umask.c,  $302$ t uname.c,  $230$ t\_unlink.c, 347 t\_utimes.c, 288 t\_vfork.c, 524 TAB0 constant, 1302 TAB1 constant, 1302 TAB2 constant, 1302 TAB3 constant, 1302, 1303 TABDLY constant, 1302, 1303 Tanenbaum (2002), 1235, 1444 Tanenbaum (2006), 24, 1422, 1444 Tanenbaum (2007), 24, 138, 278, 630, 1147, 1444 Tanenbaum, A.S., 6, 1444 TASK\_INTERRUPTIBLE process state, 451 TASK\_KILLABLE process state, 451 TASK\_UNINTERRUPTIBLE process state, 451 TASK\_UNMAPPED\_BASE constant, 1006 Taylor, I.L., 1444 tcdrain(), 426, 673, 718, 727, 1293, 1316–1317 prototype, 1318  $tcflag_t$  data type, 65, 1292

tcflow(), 426, 718, 727, 1293, 1316–1317 prototype, 1318 tcflush(), 426, 718, 727, 1293, 1316–1318 prototype, 1318 tcgetattr(), 426, 1291–1292 example of use, 1301, 1306, 1310, 1311, 1313, 1314, 1392 prototype, 1291 tcgetpgrp(), 426, 708–709 example of use, 713, 720 prototype, 708 tcgetsid(), 706 TCIFLUSH constant, 1318 TCIOFF constant, 1319 TCIOFLUSH constant, 1318 TCION constant, 1319 TCOFLUSH constant, 1318 TCOOFF constant, 1319 TCOON constant, 1319 TCP (Transmission Control Protocol), 1152, 1190–1193, 1194, 1266–1275, 1439 acknowledgements, 1191, 1267, 1268 diagram, 1268 checksum, 1267 connection establishment, 1191, 1270–1272 diagram, 1272 connection termination, 1272–1273 diagram, 1273 delayed ACK, 1191 diagram, 1181 endpoint, 1190 flow control, 1192 initial sequence number, 1192 options, 1268 receiving, 1191 retransmission, 1191, 1194 segment, 1191 format, 1266–1268 sending, 1191 sequence number, 1191, 1266, 1268 state machine, 1269 state transition diagram, 1271 three-way handshake, 1270 diagram, 1272 timeouts, 1191 vs. UDP, 1282–1283 urgent pointer, 1268, 1283 window size, 1192, 1267 TCP\_CORK constant, 1262 TCP\_NOPUSH constant, 1263 tcpd daemon, 1250 tcpdump command, 1276–1278

TCP/IP, 1179–1195, 1438, 1440, 1441, 1443, 1444, 1445 TCSADRAIN constant, 1293 TCSAFLUSH constant, 1293 example of use, 1301, 1311, 1313, 1314, 1315 TCSANOW constant, 1293 example of use, 1306, 1387 tcsendbreak(), 426, 718, 727, 1293, 1316–1318 prototype, 1318 tcsetattr(), 426, 718, 727, 1291–1293 example of use, 1301, 1306, 1311, 1313, 1314, 1315, 1387, 1392 prototype, 1291 tcsetpgrp(), 426, 708–709, 718, 727 prototype, 708 tee command, 87, 908 tee(), 1262  $tell(), 82$  $telldir($ , 355 TEMP\_FAILURE\_RETRY macro, 443 tempnam(), 109 temporary file, 108–109 termcap database, 1289, 1444 terminal, 392, 1289–1323 background process group. See background process group canonical mode, terminal I/O, 1290, 1305, 1307 disabling echoing of input, 1306 disconnect, 709 flags, 1301–1306 flow control, 1299 foreground process group. See foreground process group generating BREAK condition, 1318 identification, 1321 input queue, 1291 flushing, 1318 line control, 1317–1319 line speed, 1316–1317 noncanonical mode, terminal I/O, 1290, 1307–1309 obtaining device name associated with file descriptor, 1321 output queue, 1291 flushing, 1318 poll() on, 1342 resuming output, 1296, 1319 retrieving and modifying attributes, 1291–1293 select() on, 1342 special character, 64, 1296–1301

stopping output, 1296, 1319 window size, 395, 1319–1321 termination signal, 599, 605 termination status, process, 32, 513, 531, 545 terminfo database, 1289, 1444 termios structure, 1291, 1292, 1296, 1301–1306, 1316 definition, 1292 example of use, 1293, 1301, 1306, 1310–1311, 1313 test become daemon.c, 771 test\_tty\_functions.c, 1313 text segment, 115, 118, 612, 1019, 1024 sharing between processes, 116, 521 TFD\_CLOEXEC constant, 508 TFD\_NONBLOCK constant, 508 TFD\_TIMER\_ABSTIME constant, 508 TGID (thread group ID), 604 tgkill(), 441, 684 Thomas, M., 1194 Thompson, K.L., 2, 4, 1443 Thomson, J., 1194 thread, 38, 225, 617–697 attributes, 623, 628 canceling. See thread cancellation compared to process, 629 creating, 609, 622–623, 626–627 dealing with asynchronous signals, 685 detached, 627, 628 exec() and, 673, 686 exit() and, 687 fork() and, 673, 686 ID. See thread ID implementation models, 687–689 interactions with signals, 682–683 joinable, 627 joining, 625–627 Linux implementation, 689–699 maximum number of, 682, 763 memory layout, diagram, 618 one-time initialization, 658–659 return value, 623, 625 sending a signal to, 684 signal mask, 683, 684 stack, 681–682 termination, 623–624 thread cancellation, 671–680 asynchronous cancelability, 680 cancelability state, 672 cancelability type, 672 cancellation point, 673–674 cleanup handler, 676–679 sending cancellation request, 671 testing for, 675

thread group, 225, 604, 610 diagram, 605 thread group ID, 604 thread group leader, 605 diagram, 605 thread ID (kernel), 605 thread ID (Pthreads), 623, 624 comparing IDs, 624 thread of execution, 422 thread cancel.c, 674 thread cleanup.c, 678 thread\_incr.c, 632 thread\_incr\_mutex.c, 636 thread\_incr\_psem.c, 1101 thread\_multijoin.c, 649 thread-local storage, 668–669 thread-safe function, 655 thread-specific data, 659–668 implementation, 662–663 three-way handshake, TCP, 1270 diagram, 1272 TID (thread ID, kernel), 605 Tilk, K., xl time command, 206 time slice, 733 TIME terminal setting, 1307 time(), 187, 426 diagram, 188 example of use, 192 prototype, 187 time\_t data type, 65, 186, 187, 188, 189, 190, 280, 283, 287, 290, 471, 480, 488, 498, 747, 830, 948, 972, 1012, 1333 converting to and from broken-down time, 189–190 converting to printable form, 188–189 TIME\_WAIT state (TCP), 1269, 1274–1275 assassination, 1275 timed read.c, 486 timeout on blocking system call, 486–487 timer high-resolution, 485 POSIX. See POSIX timer profiling, 392, 480 real, 390, 480 virtual, 395, 480 timer overrun, 495, 503–504, 505 TIMER\_ABSTIME constant, 494, 498 timer\_create(), 495–497 example of use, 501, 507 prototype, 495 timer\_delete(), 495, 499 prototype, 499

timer\_getoverrun(), 426 example of use, 501, 506 prototype, 504 timer\_gettime(), 426, 499 prototype, 499 timer\_settime(), 426, 495, 498–499 example of use, 501, 507 prototype, 498 timer\_t data type, 65, 494, 496, 498, 499, 504 timerfd timers, 507–511, 615 timerfd\_create(), 508 example of use, 511 prototype, 508 timerfd\_gettime(), 509 prototype, 509 timerfd\_settime(), 508–509 example of use, 511 prototype, 508 times(), 206–207, 210, 426, 560, 619, 691, 694, 755 example of use, 209 prototype, 206 timespec structure, 289, 290, 471, 488, 491, 492, 493, 498, 645, 747, 980, 1077, 1096, 1369 definition, 290, 471, 488, 498, 747 example of use, 290, 490 timeval structure, 186, 188, 204, 205, 288, 289, 480, 754, 819, 1331, 1333 definition, 186, 480, 1333 timezone, 197–200 specifying to a program, 198–200 timezone structure, 186, 187, 204 timezone variable, 198 TIOCCONS constant, 801 TIOCGPGRP constant, 709 TIOCGSID constant, 706 TIOCGWINSZ constant, 1319, 1392, 1395 example of use, 1320 TIOCNOTTY constant, 692, 707 TIOCPKT constant, 1389 TIOCSCTTY constant, 707, 1385 example of use, 1387 TIOCSPGRP constant, 709 TIOCSWINSZ constant, 1320, 1395 example of use, 1387 tkill(), 441 TLI (Transport Layer Interface), 16 tlpi hdr.h, 51 tm structure, 188, 189, 190, 191, 193, 195, 196 definition, 189 example of use, 192

tmpfile(), 109, 346 prototype, 109 tmpfs file system, 274–275, 1009, 1090, 1108 tmpnam(), 109, 656 tms structure, 206–207 definition, 206 Todino-Gonguet, G., 1442 top-level domain, 1212 Törring, J.T., xxxix Torvalds (2001), 20, 1444 Torvalds, L.B., 2, 6, 18, 20, 1444 TOSTOP constant, 394, 716, 718, 1303, 1379 translation look-aside buffer, 527, 999, 1027 Transmission Control Protocol. See TCP transport layer, 1188–1193 diagram, 1181 Transport Layer Interface (TLI), 16 TRAP\_BRANCH constant, 442 TRAP\_BRKPT constant, 442 TRAP\_HWBKPT constant, 442 TRAP\_TRACE constant, 442 Troan, E.W., 1440 Tromey, T., 1444 Tru64 UNIX, 5 TRUE constant, 51 truncate(), 103, 286, 345, 395, 1139, 1142 prototype, 103 RLIMIT\_FSIZE resource limit and, 761 truncate64(), 105 Tsafrir (2008), 786, 787, 795, 1444 Tsafrir, D., 1444 tty, 1289 tty command, 1321 tty group, 169 tty\_functions.c, 1310 ttyname(), 657, 1321 example of use, 829 prototype, 1321 ttyname.c, 1436 ttyname\_r(), 658, 1321 ttySetCbreak(), 1310 code of implementation, 1310–1311 example of use, 1314, 1349 ttySetRaw(), 1310 code of implementation, 1311 example of use, 1315, 1393 tuple (identifying a socket), 1280 Tweedie, S., xxxix TZ environment variable, 198 TZDIR environment variable, 198 tzfile file format, 198 tzname variable, 198

#### **U**

 $u\_int16_t$  data type, 593, 598  $u\_int32_t$  data type, 593, 598 uClibc, 47 ucontext\_t data type, 442 ud\_ucase.h, 1171 ud\_ucase\_cl.c, 1173 ud\_ucase\_sv.c, 1172 udev (user-space device file system daemon), 252, 1441 UDP (User Datagram Protocol), 1152, 1189–1190, 1194 checksum, 1189 datagram size, 1190 diagram, 1181 vs. TCP, 1282–1283 UDP\_CORK constant, 1260 ugid functions.c, 159 UID (user ID), 26, 153 uid\_t data type, 65, 157, 173, 174, 175, 177, 178, 280, 292, 330, 438, 927 uint8\_t data type, 1202, 1203  $uint16_t$  data type, 1199 uint32\_t data type, 377, 378, 379, 472, 1199, 1203, 1204, 1357 uintmax\_t data type, 66 ulimit command, 448, 755 Ultrix, 4 umask(), 301, 309, 426, 604. See also process, umask example of use, 302 prototype, 301 UML (User-Mode Linux), 789 umount command, 169, 263 umount(), 269–270, 607, 801 prototype, 269 UMOUNT\_NOFOLLOW constant, 270 umount2(), 270 prototype, 270 uname(), 229, 426 example of use, 230 prototype, 229 unbuffer.c, 1436 undo value, System V semaphore (semadj), 533, 607, 614, 619, 691, 693, 986–988, 991 uninitialized data segment, 116, 117, 118 uninterruptible sleep state, 451 universality of I/O, 29, 72 UNIX, 1, 1437, 1441, 1444 editions, 3 history, 2–5, 1442, 1443 standards, 10–19 UNIX 03, 14, 17

INDEX **1503**

tzset(), 198

UNIX 95, 13, 17 UNIX 98, 13, 17 UNIX International, 13 UNIX System Laboratories, 8 unix\_sockets.c, 1435 unix\_sockets.h, 1435 unlink(), 109, 286, 300, 345, 346, 426, 800, 1145, 1146 example of use, 347 prototype, 346 unlinkat(), 365, 426 unlockpt(), 1380, 1382 example of use, 1384 prototype, 1382 unnamed semaphore. See POSIX semaphore, unnamed unprivileged process, 33 UNSAFE comment inside signal handler, 428 unset shell command, 125 unsetenv C shell command, 125 unsetenv(), 129, 657, 1426 example of use, 131 prototype, 129 unshare(), 603, 801 unspecified (in standard description), 15 updwtmpx(), 827 example of use, 829 prototype, 827 URG control bit, TCP, 1267, 1283 urgent data (socket), 394, 396, 1267, 1268, 1283, 1439 urgent mode (TCP), 1283 us\_abstract\_bind.c, 1176 us\_xfr.h, 1167 us\_xfr\_cl.c, 1169 us\_xfr\_sv.c, 1168 us\_xfr\_v2\_cl.c, 1435 us\_xfr\_v2\_sv.c, 1435 usageErr(), 53–54 code of implementation, 56 prototype, 54 usageError(), 54 uselib(), 345 user authentication, 162–166 user CPU time, 40, 206 User Datagram Protocol. See UDP user ID, 26, 153 user mode, 23, 44 user space, 23 user stack, 122 USER\_HZ constant, 207 USER\_PROCESS constant, 820, 821, 822, 825

userIdFromName(), 159 code of implementation, 159–160 User-Mode Linux (UML), 789 username, 154 userNameFromId(), 159 code of implementation, 159 user-uninitialized data segment, 116 USL (UNIX System Laboratories), 8 usleep(), 673, 674 UT\_HOSTSIZE constant, 830 UT\_NAMESIZE constant, 830 utimbuf structure, 287 definition, 287 example of use, 288 utime(), 285, 286, 287–288, 345, 426, 800 prototype, 287 UTIME\_NOW constant, 290 UTIME\_OMIT constant, 290 utimensat(), 15, 286, 289–290, 365, 426 prototype, 289 utimes(), 286, 345, 288, 426 prototype, 288 utmp file, 817 example of use, 828 retrieving information from, 821 updating, 825 UTMP\_FILE constant, 818 utmpx structure, 819–820, 822, 825, 826, 827 definition, 819 example of use, 824, 829 utmpx\_login.c, 828 utmpxname(), 823 example of use, 824 prototype, 823 utsname structure, 229 definition, 229 example of use, 230

## **V**

Vahalia (1996), 24, 138, 250, 278, 342, 630, 919, 1044, 1422, 1444 Vahalia, U., 1444 van der Linden (1994), xxxii, 1444 van der Linden, P., 1444 vanilla kernel, 234 Vargas, B.L., xxxix, xli Vargas, C.E.K., xli variadic function, 1413 Vaughan (2000), 857, 1444 Vaughan, G.V., 1444 VDISCARD constant, 1296 VEOF constant, 1296, 1309

VEOL constant, 1296, 1309 VEOL2 constant, 1296 VERASE constant, 1296 version script (ld), 868-872 vfork(), 16, 523–525, 530, 609 example of use, 524 prototype, 523 RLIMIT\_NPROC resource limit and, 763 scheduling of parent and child after, 523 speed, 610 vfork\_fd\_test.c, 1430 VFS (virtual file system), 259 diagram, 259 vhangup(), 801 Viega (2002), 795, 1445 Viega, J., 1445 view\_lastlog.c, 831 view\_symlink.c, 369 VINTR constant, 1296 Viro (2006), 267, 1445 Viro, A., 1445 virtual address space, 120 diagram, 120 virtual device, 252 virtual file switch, 259 virtual file system (VFS), 259 diagram, 259 virtual memory resource limit on, 760 unified, 1032 virtual memory management, 22, 118–121, 1440 virtual server, 789 virtual time, 206 virtualization, 608, 789 VKILL constant, 1296 VLNEXT constant, 1296 VMIN constant, 1307, 1309 example of use, 1311 vmsplice(), 1262 volatile variables, 137 VQUIT constant, 1296 VREPRINT constant, 1296 VSTART constant, 1296 VSTOP constant, 1296 VSUSP constant, 1296 vsyslog(), 777 VT0 constant, 1302 VT1 constant, 1302 VTDLY constant, 1302 VTIME constant, 1307, 1309 example of use, 1311 VWERASE constant, 1296

## **W**

W\_OK constant, 299 Wagner, D., 1438, 1444 wait morphing, 647 wait status, 545–547, 580 wait(), 32, 426, 514, 541–542, 673, 690 diagram, 515 example of use, 543, 901 interrupted by signal handler, 443 prototype, 542 wait3(), 552–553, 609, 754 interrupted by signal handler, 443 prototype, 552 wait4(), 552–553, 609, 754 interrupted by signal handler, 443 prototype, 552 waitid(), 550–552, 610, 673 interrupted by signal handler, 443 prototype, 550 waitpid(), 426, 544–545, 609, 673 example of use, 549, 583, 587, 602 interrupted by signal handler, 443 prototype, 544 wall clock time, 185 wall command, 169 Wallach, D.S., 1438 watch descriptor (inotify), 376, 377 Watson (2000), 798, 1445 Watson, R.N.M., 1445 WCONTINUED constant, 544, 545, 550 WCOREDUMP(), 546 example of use, 547 wcrtomb(), 656 wcsrtombs(), 656 wcstombs(), 657 wctomb(), 657 weakly specified (in standard description), 15 Weinberger, P.J., 1437 well-known address, 909 WERASE terminal special character, 1296, 1299, 1305, 1307 WEXITED constant, 550 WEXITSTATUS(), 546 example of use, 547 Wheeler, D., 795, 857 who command, 817 WIFCONTINUED(), 546 example of use, 547 WIFEXITED(), 546 example of use, 547 WIFSIGNALED(), 546 example of use, 547

WIFSTOPPED(), 546 example of use, 547 wildcard address (IP), 1187 Wilhelm, S., 1442 Williams (2002), 20, 1445 Williams, S., 1445 winsize structure, 1319, 1385, 1394–1395 definition, 1319 example of use, 1320, 1386, 1392 wireshark command, 1277 WNOHANG constant, 544, 551 example of use, 557 WNOWAIT constant, 551 Woodhull, A.S., 1444 working directory, current, 29, 225, 363–365, 604, 613 Wright (1995), 1235, 1272, 1445 Wright, C., xxxix Wright, E.A., xl Wright, G.R., 1445 write permission, 29, 282, 294, 297 write(), 70, 80, 286, 395, 426, 673, 800, 1138 example of use, 71, 85 FIFO, 918 interrupted by signal handler, 443 pipe, 918 prototype, 80 RLIMIT\_FSIZE resource limit and, 761 terminal output by background job, 394 by orphaned process group, 730 write\_bytes.c, 236, 242, 250 writen(), 1254 code of implementation, 1255 prototype, 1254 writev(), 99–100, 102, 286, 673 interrupted by signal handler, 443 prototype, 99 Wronski, M., xxxix WSTOPPED constant, 550 WSTOPSIG(), 546 example of use, 547 WTERMSIG(), 546 example of use, 547 wtmp file, 817 example of use, 828 updating, 825 WTMP\_FILE constant, 818 WUNTRACED constant, 544, 545, 552

example of use, 549

### **X**

X\_OK constant, 299 XATTR\_CREATE constant, 315 XATTR\_REPLACE constant, 315 xattr\_view.c, 317 XBD, 14 XCASE constant, 1303 XCU, 14 XCURSES, 14 XDR (External Data Representation), 1200 Xen, 789 XENIX, 5 XFS file system, 261 i-node flag, 304–308 Xie, Q., 1444 xinetd daemon, 1248 XNS (X/Open Networking Specification), 13, 16, 17 X/Open, 13 X/Open Networking Specification (XNS), 13, 16, 17 X/Open Portability Guide (XPG), 13, 16, 17 Issue 3 (XPG3), 13, 17 Issue 4 (XPG4), 13, 17 Issue 4, version 2 (XPG4v2), 13, 17 Issue 5 (XPG5), 13, 17 X/Open Transport Interface (XTI), 16 XPG. See X/Open Portability Guide XRAT, 14 XSH, 14 XSI conformance, 14 XSI extension, 15, 62, 63, 221 XSI IPC, 922 XTI (X/Open Transport Interface), 16

## **Y**

Yourtchenko, A., 1439

### **Z**

Zamuner, U., xxxix Zemlin, J., xl zero-copy transfer, 1261 zero-uninitialized data segment, 116 zic command, 198 zombie process, 553, 554, 555, 556, 559, 1431